ФИО: Агафонов А**уритниСтеріотер**О НАУКИ И ВЫСШЕГО ОБРАЗОВАНИЯ РОССИЙСКОЙ ФЕДЕРАЦИИ Должность: ди**федефалеьн**ОЕ ГОСУДАРСТ<mark>ВЕННОЕ БЮДЖЕТНОЕ ОБРАЗОВАТЕЛЬНОЕ УЧРЕЖДЕНИЕ</mark> **ВЫСШЕГО ОБРАЗОВАНИЯ «МОСКОВСКИЙ ПОЛИТЕХНИЧЕСКИЙ УНИВЕРСИТЕТ»** 2539477a8ecf706d**eEt&RcAPokehhmhcth[vt (ФИЛИАЛ) MOCKOBCKOFO ПОЛИТЕХНИЧЕСКОГО УНИВЕРСИТЕТА** Документ подписан простой электронной подписью Информация о владельце: Дата подписания: 18.04.2022 09:04:19 Уникальный программный ключ:

# **Кафедра транспортно-технологических машин**

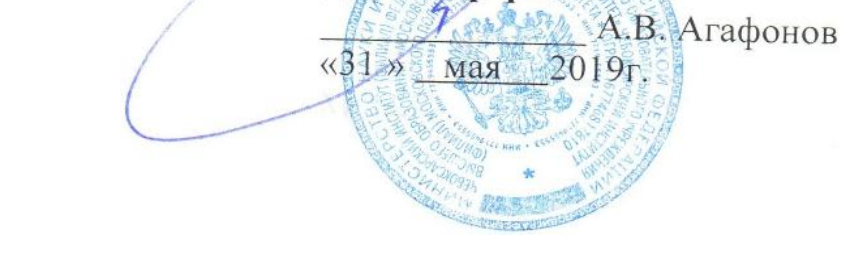

**УТВЕРЖДАЮ** Директор филиала

# **Логистика на транспорте**

(наименование дисциплины)

# **Методические указания по выполнению курсовой работы**

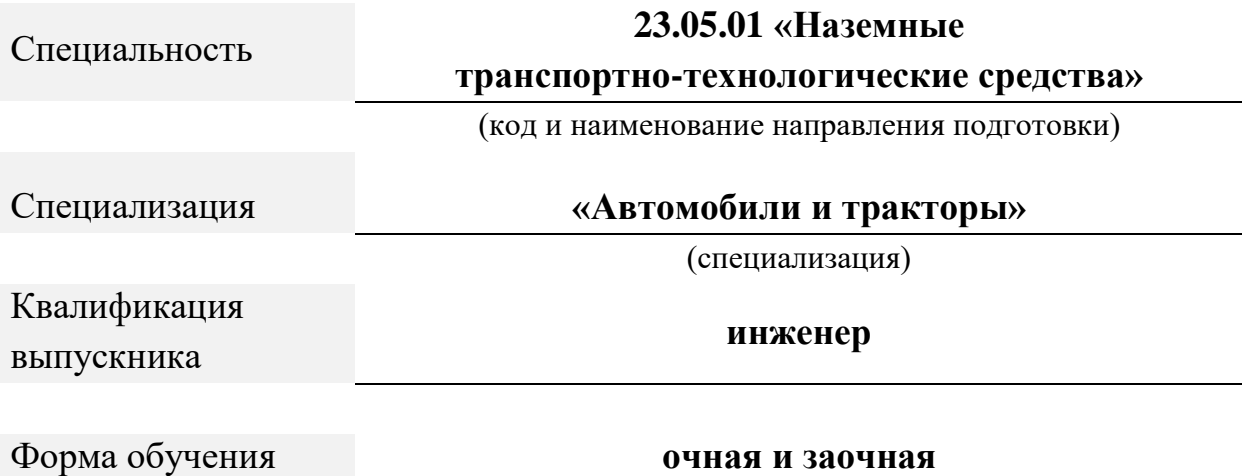

Чебоксары, 2019

# Методические указания разработаны в соответствии с требованиями ФГОС ВО по специальности: **23.05.01 Наземные транспортно-технологические средства**

Авторы: Федоров Денис Игоревич, к.т.н., доцент кафедры транспортнотехнологических машин

*ФИО, ученая степень, ученое звание или должность, наименование кафедры*

Методические указания одобрены на заседании кафедры «Транспортно-технологические машины» *наименование кафедры*

протокол № 10 от 18.05.2019 года.

# **СОДЕРЖАНИЕ**

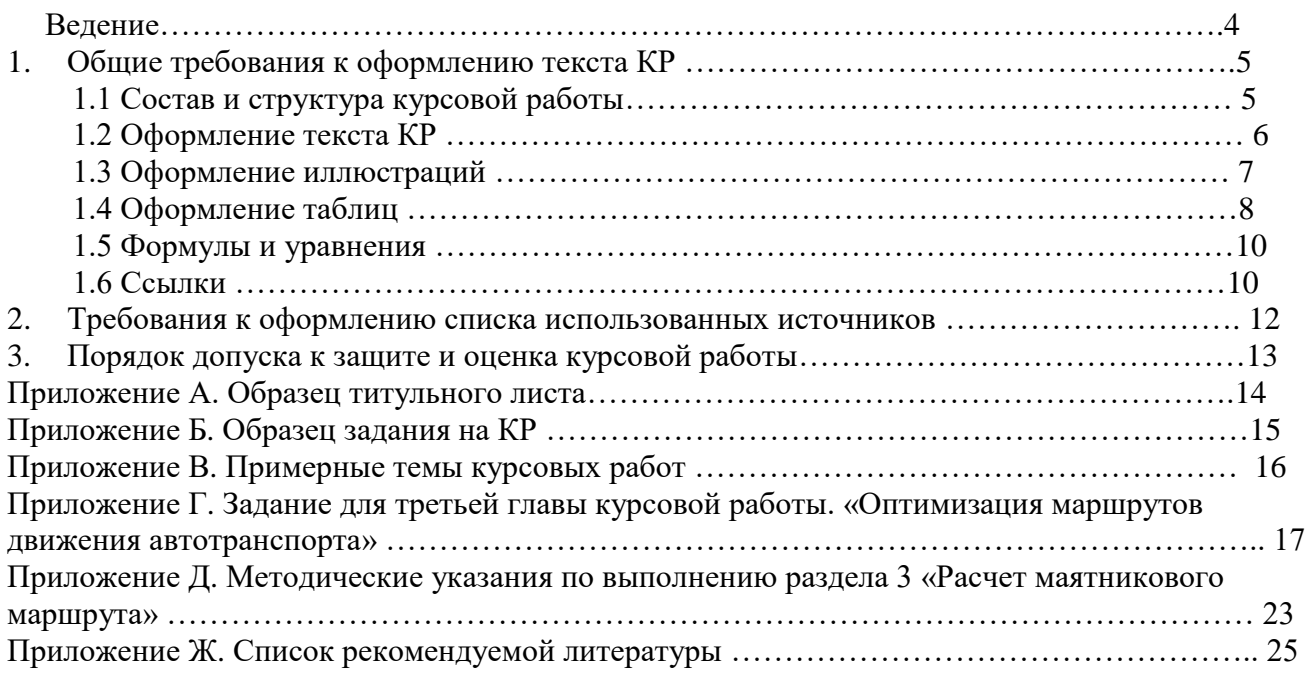

Курсовая работа является результатом самостоятельной работы студента и свидетельствует о том, насколько он успешно справился с освоением дисциплины, овладел навыками проведения исследования, умеет пользоваться научной терминологией, формулировать проблемы, выявленные им в ходе анализа деятельности предприятия, устанавливать новые тенденции, закономерности, разрабатывать, обосновывать и рассчитывать ожидаемый эффект в случае внедрения предлагаемых рекомендаций для конкретной компании.

В методических указаниях отражены цель, задачи курсовой работы, требования к её структуре и содержанию, правила оформления, порядок подготовки и защиты.

Выполнение курсовой работы по дисциплине «Логистика на транспорте» является важным моментом в подготовке студентов по направлению 23.03.03 и специальности 23.05.01Чебоксарского института (филиала) МПУ. Курсовая работа является самостоятельной работой студента и должна показать уровень подготовки студента для ведения самостоятельной работы в современных условиях.

Курсовая работа выполняется в течение семестра, когда проводятся аудиторные занятия по дисциплине «Транспортная логистика». Написание курсовой работы способствует углублению знаний студентов по изучаемой дисциплине.

Следовательно, целью курсовой работы является приобретение студентами следующих навыков:

- ‒ применять знания, полученные на лекциях и практических занятиях, для самостоятельного анализа деятельности предприятий;
- теоретически грамотно и логически последовательно излагать рассматриваемую проблему;
- ‒ выделять наиболее существенные недостатки практической деятельности транспортных организаций/предприятий;
- ‒ самостоятельно формулировать проблему, ставить задачу и разрабатывать обоснование предложений в сфере коммерческой деятельности;
- ‒ использовать экономико-математические методы исследования, повышающие репрезентативность и обоснованность самостоятельно сформулированных предложений.

Методические рекомендации по подготовке и защите КР позволяют обеспечить единство требований, предъявляемых к содержанию, качеству и оформлению КР студентами ЧИ (филиал) МПУ.

В методических рекомендациях изложены общие требования к выполнению КР, порядок работы слушателя при подготовке к его защите, а именно:

- ‒ к тематике, содержанию, объему и структуре КР;
- ‒ к оформлению результатов проведенного анализа и формам представления;
- ‒ к процедуре защиты;
- ‒ по подготовке к защите КР (оформление презентации и доклада);
- ‒ поведение студента-выпускника непосредственно на защите.

**Работа перед представлением на кафедру должна пройти проверку на сайте антиплагиат.ru. Оригинальность выполнения работы должна составлять не менее 60-70 %. Вместе с диском к работе приложить отчет с результатом проверки уровня оригинальности курсовой работы.**

**1 Общие требования к оформлению текста КР**

# **1.1 Состав и структура курсовой работы**

Объем КР должен составлять ориентировочно 28-35 страниц текста машинописного текста (формат А-4). Полной считается страница, содержащая 28-30 строк и 60-62 знака, включая интервалы между знаками и знаки препинания (приблизительно 1800 знаков).

Титульный лист является первой страницей, на котором размещаются утверждающие и согласующие подписи к КР и служит источником информации, необходимой для обработки и поиска документа.

За титульным листом следует лист с заданием на КР. Титульный лист и лист с заданием выполняют на стандартных листах формата А4 по форме, приведенной в приложениях А и Б.

Сама КР должна иметь следующую структуру:

Содержание Введение Основная часть (три раздела) Заключение Список литературы Приложения

Каждый из перечисленных структурообразующих элементов следует начинать с новой страницы.

Наименования структурных элементов КР служат их заголовками.

Во «Введении» (объем 1-2 стр.) обязательно должны быть отражены актуальность исследуемой темы, цели курсовой работы и задачи, а также краткое изложение анализа публикаций по теме. Как правило введение начинается с обоснования актуальности выбранной темы. Далее формулируют цель исследования и соответствующие ей задачи. Это обычно делается в форме перечисления (выявить..., описать..., установить..., определить... и т.п.) Формулирование задач должно быть достаточно точным, поскольку их решение составит содержание разделов курсовой работы. После этого дается краткая характеристика объекта исследования и структуры работы.

Основную часть КР следует делить на разделы (главы) и подразделы (2-3 в каждом из разделов). Разделы должны иметь порядковые номера в пределах всего документа, обозначенные арабскими цифрами без точки и записанные с абзацного отступа. Подразделы (параграфы) должны иметь нумерацию в пределах каждого раздела. Номер подраздела (параграфа) состоит из номеров раздела и подраздела, разделенных точкой. В конце номера подраздела точка не ставится.

Заголовки разделов и подразделов (параграфов) должны четко и кратко отражать их содержание. Заголовок параграфа не отделяется от заголовка главы. Текст работы от заголовка параграфа отделяется 1,5 интервалом.

Заголовки следует печатать с прописной буквы без точки в конце, не подчеркивая. Переносы слов в заголовках не допускаются. Если заголовок состоит из двух предложений, их разделяют точкой.

Каждый раздел (глава) начинается с нового листа. Один подраздел (параграф) от другого отделяется тремя 1,5 интервалами.

При выполнении курсовой работы студент должен раскрыть в каждом из разделов основной части теоретические положения по рассматриваемым вопросам, привести определения основных понятий и терминов, произвести необходимые расчеты, результаты свести в таблицы и по ним построить графики, а также провести анализ и оценку полученных результатов.

Первый раздел (объем 10-12 стр.) должен содержать основные теоретические положениям по теме КР, анализ текущего состояния проблемы по публикациям в отраслевых и специализированных журналах, интернет-ресурсах и других источников. В процессе написания КР рекомендуется использовать сведения из нормативных правовых актов РФ, а также международных актов, рекомендованных в списке литературы.

Второй раздел (объем 8-10 стр.) в краткой форме отражает основные характеристики и

показатели эффективности деятельности объекта КР. При этом обязательно должно найти отражение состав и структура подвижного состава, наиболее важные показатели его использования.

В третьем разделе (объем 8-12 стр.) выполняется расчет технико-экономических показателей использования подвижного состава по данным Приложения В. Порядок выбора студентом темы КР приведен в этом же приложении

Конкретный фактический и цифровой материал КР должен быть представлен в форме таблиц, схем, графиков и рисунков.

Каждый из разделов заканчивается промежуточными выводами из 3-4 пунктов.

В заключение курсовой работы (объем 1-2 стр.) студент должен сделать основные выводы (тезисно из 3-6 пунктов) по выполненной работе и конкретные предложения (из 3-5 пунктов) по повышению уровня и эффективности логистических процессов автотранспортной организации.

Список использованной литературы составляется в соответствии с правилами библиографии и является заключительным структурообразующим элементом курсовой работы.

В Приложении при необходимости прикладываются дополнительные материалы: крупные (объемные) таблицы, документы, иллюстрации (схемы, графики и диаграммы) и т.п.

## **1.2 Оформление текста КР**

Курсовая работа должна быть выполнена на бумаге формата А4 с одной стороны шрифтом «Times New Roman» Кегль №14 с полуторным межстрочным интервалом, с соблюдением следующих размеров полей: слева – 30 мм, справа – 15 мм, верхнее – 20 мм, нижнее – 20 мм. Абзацный отступ – 1,25 см.

При оформлении текста КР разрешается использовать компьютерные возможности акцентирования внимания на определенных терминах, формулах, применяя шрифты разной гарнитуры. Необходимо соблюдать равномерную плотность, контрастность и четкость изображения по всему тексту. В тексте должны быть четкие, не расплывшиеся линии, буквы, цифры и знаки. Опечатки, описки и графические неточности, обнаруженные в процессе подготовки работы, допускается исправлять подчисткой или закрашиванием белой краской и нанесением на том же месте исправленного текста (графики) машинописным способом или черными чернилами, пастой или тушью – рукописным способом. Повреждения листов работы, помарки и следы не полностью удаленного прежнего текста (графики) не допускаются.

В тексте КР не допускается:

- ‒ применять обороты разговорной речи, техницизмы, профессионализмы;
- ‒ применять для одного и того же понятия различные научно-технические термины, близкие по смыслу (синонимы), а также иностранные слова и термины при наличии равнозначных слов и терминов в русском языке;
- ‒ применять произвольные словообразования;
- ‒ применять сокращения слов, кроме установленных правилами русской орфографии, соответствующими государственными стандартами, а также в данном документе;
- ‒ сокращать обозначения единиц физических величин, если они употребляются без цифр, за исключением единиц физических величин в головках и боковиках таблиц и в расшифровках буквенных обозначений, входящих в формулы и рисунки.

Кроме того, в тексте КР, за исключением формул, таблиц и рисунков, не допускается:

- ‒ применять математический знак минус (-) перед отрицательными значениями величин (следует писать слово "минус");
- ‒ применять без числовых значений математические знаки, например, **>** (больше), **<** (меньше), **=** (равно), **≥** (больше или равно), **≤** (меньше или равно), **≠** (не равно), а также знаки **№** (номер), **%** (процент);
- ‒ применять индексы стандартов, технических условий и других документов без

регистрационного номера.

Сокращение русских слов и словосочетаний в курсовой работе – по ГОСТ Р 7.0.12-2011. При наличии перечислений в тексте следует выполнять одним из следующих способов:

- а) заглавные буквы с точкой: А, Б и т.д.;
- б) цифры с точкой: 1, 2 и т.д.;
- в) дефис.

При необходимости дальнейшей структуризации текста используются строчные буквы с обратной скобкой в порядке русского алфавита, начиная с буквы «а» (за исключением букв ё, з, й, о, ч, ъ, ы, ь). Аналогично поступают, если возникает необходимость ссылки в тексте КР на один из элементов перечисления вместо дефиса.

Для дальнейшей детализации перечислений необходимо использовать арабские цифры, после которых ставится скобка, а запись производится с абзацного отступа, как показано в примере.

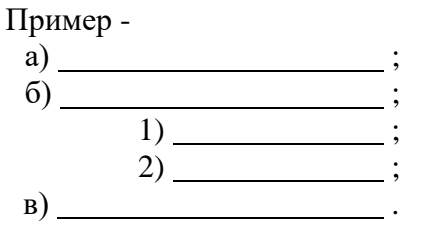

Иллюстрации и таблицы, расположенные на отдельных листах, включаются в общую нумерацию страниц отчета.

Иллюстрации и таблицы на листе формата A3 учитываются как одна страница.

#### **1.3 Оформление иллюстраций**

Важным дополнением к тексту КР являются иллюстрации типа: чертежи, графики, схемы, компьютерные распечатки, диаграммы, фотоснимки и т.д.

Для пояснения излагаемого текста и обеспечения его наглядности в КР должно включаться достаточное количество иллюстраций, которые следует располагать в работе непосредственно после текста, в котором они упоминаются впервые, или на следующей странице.

Иллюстрации могут быть в компьютерном исполнении, в том числе и цветные.

Оформление иллюстраций и требования к их нумерации изложены в таблице ??.

Если рисунок один, то он обозначается «Рисунок 1». Слово «рисунок» и его наименование располагают посередине строки.

Допускается нумеровать иллюстрации в пределах раздела. В этом случае номер иллюстрации состоит из номера раздела и порядкового номера иллюстрации, разделенных точкой. Например, Рисунок 1.1.

Иллюстрации, при необходимости, могут иметь наименование и пояснительные данные (подрисуночный текст). Слово «Рисунок» и наименование помещают после пояснительных данных.

Пример –

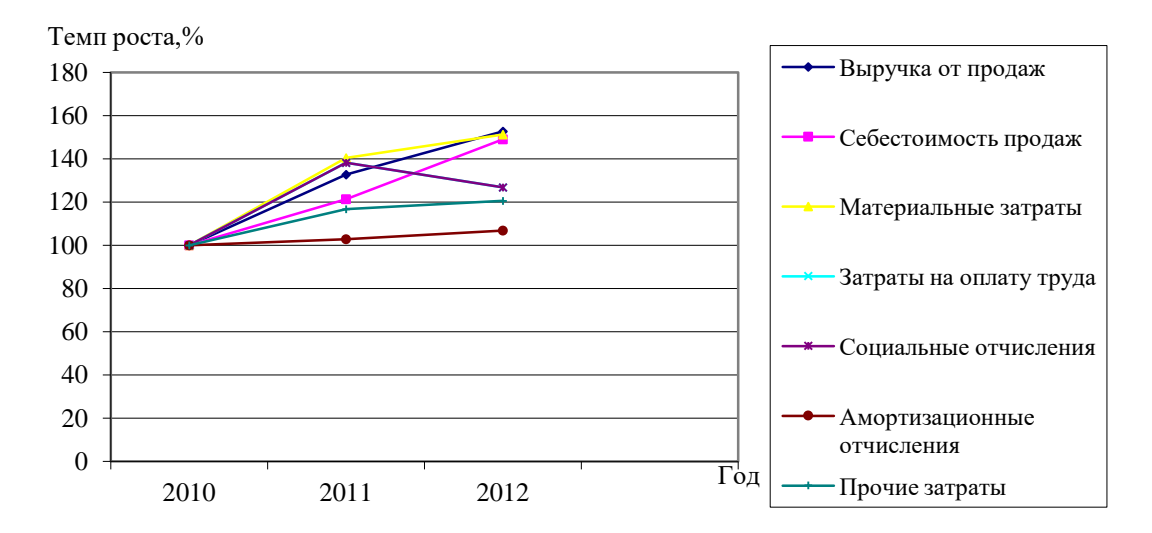

Рисунок 1 (или 1.1) – Динамика себестоимости и ее элементов

Иллюстрации каждого приложения обозначают отдельной нумерацией арабскими цифрами с добавлением перед цифрой обозначения приложения. Например, Рисунок А.3.

На все иллюстрации в работе должны быть даны ссылки аналогичные как на таблицы. При ссылках на иллюстрации следует писать:

«... **в соответствии с рисунком 2**» при сквозной нумерации или «... **в соответствии с рисунком 1.2**» при нумерации в пределах раздела.

Текстовую часть иллюстраций рекомендуется выполнить одинарным межстрочным интервалом.

### **1.4 Оформление таблиц**

Таблицы применяют для лучшей наглядности и удобства сравнения показателей. Наименование таблицы, при его наличии, должно отражать ее содержание, быть точным, кратким. Наименование таблицы следует помещать слева над ней, без абзацного отступа в одну строку с ее номером через тире.

Пример –

Таблица 2.2 – Характеристика маршрутов перевозки щебня

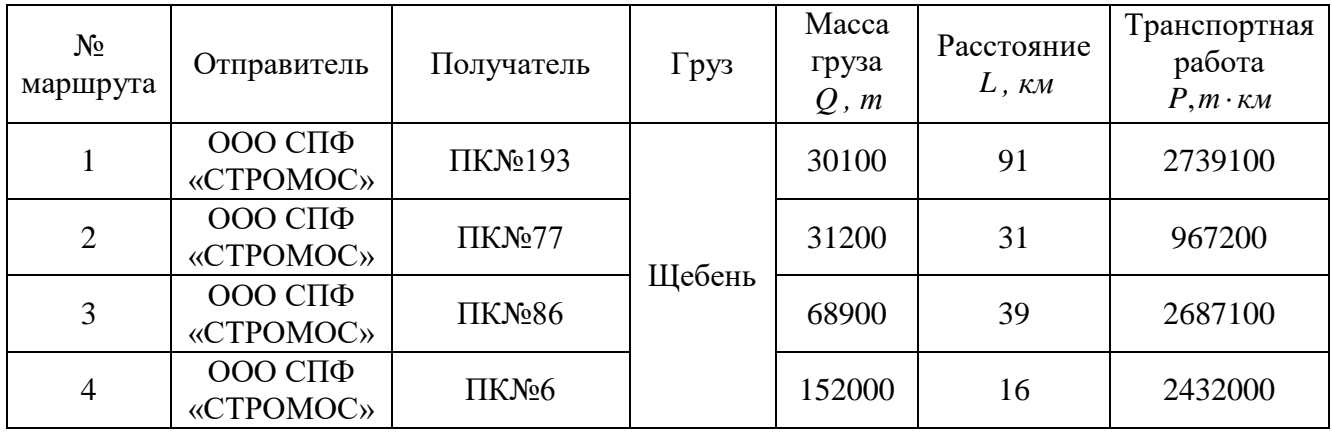

Таблицу следует располагать в работе непосредственно после текста, в котором она упоминается впервые, или на следующей странице.

На все таблицы должны быть ссылки в работе. При ссылке следует писать слово

«таблица» с указанием ее номера. Как правило, в тексте КР после таблиц делается обобщение, которое вводится в текст словами:

«**из данных, приведенных в таблице … видно, что ...**», «**данные, приведенные в таблице ... позволяют сделать вывод, что...**», «**как видно из данных таблицы …,**».

Часто такие таблицы дают возможность выявлять и сформулировать определенные закономерности.

Таблицу с большим числом строк допускается переносить на другой лист (страницу). При переносе части таблицы на другой лист (страницу) слово «Таблица», ее номер и наименование указывают один раз слева над первой частью таблицы, а над другими частями также слева пишут слова «Продолжение таблицы» и указывают номер таблицы без знака «№».

Таблицу с большим количеством граф допускается делить на части и помещать одну часть под другой в пределах одной страницы. Если строки и графы таблицы выходят за формат страницы, то в первом случае в каждой части таблицы повторяется головка, во втором случае боковик. При делении таблицы на части допускается ее головку или боковик заменять соответственно номером граф и строк. При этом нумеруют арабскими цифрами графы и (или) строки первой части таблицы.

Если повторяющийся в разных строках графы таблицы текст состоит из одного слова, то его после первого написания допускается заменять кавычками; если из двух и более слов, то при первом повторении его заменяют словами «То же», а далее - кавычками. Ставить кавычки вместо повторяющихся цифр, марок, знаков, математических и химических символов не допускается. Если цифровые или иные данные в какой-либо строке таблицы не приводят, то в ней ставят прочерк.

Таблицы, за исключением таблиц приложений, следует нумеровать арабскими цифрами сквозной нумерацией.

Допускается нумеровать таблицы в пределах раздела. В этом случае номер таблицы состоит из номера раздела и порядкового номера таблицы, разделенных точкой.

Таблицы каждого приложения обозначают отдельной нумерацией арабскими цифрами с добавлением перед цифрой обозначения приложения.

Заголовки граф и строк таблицы следует писать с прописной буквы в единственном числе, а подзаголовки граф – со строчной буквы, если они составляют одно предложение с заголовком, или с прописной буквы, если они имеют самостоятельное значение. В конце заголовков и подзаголовков таблиц точки не ставят.

Таблицы слева, справа и снизу, как правило, ограничивают линиями. Допускается применять размер шрифта в таблице меньший, чем в тексте.

Разделять заголовки и подзаголовки боковика и граф диагональными линиями не допускается.

Горизонтальные и вертикальные линии, разграничивающие строки таблицы, допускается не проводить, если их отсутствие не затрудняет пользование таблицей.

Заголовки граф, как правило, записывают параллельно строкам таблицы. При необходимости допускается перпендикулярное расположение заголовков граф.

Головка таблицы должна быть отделена линией от остальной части таблицы. Высота строк таблицы должна быть не менее 8 мм.

Текстовую часть таблиц, диаграмм и графиков рекомендуется выполнить одинарным межстрочным интервалом.

Числовые значения величин в таблицах следует указывать с определенной степенью точности, которая необходима для характеристики показателей, при этом в ряду величин осуществляется выравнивание числа знаков, после запятой.

Округление числовых значений величин необходимо выполнить до первого, второго, третьего и т.д. десятичного знака, при этом для однотипных показателей должно быть одинаковым. Например, если выручка от реализации представлена значением 224,5 млн.руб., то среднегодовая стоимость имущества также должна иметь такой же вид – 54,2 млн.руб., а такие показатели как цена, доли или удельные веса не менее двух знаков после запятой – 4,14 руб./руб.

Соответственно все числовые значения аналогичных показателей должны быть указаны с таким же количеством десятичных знаков. Например, 4,50; 3,75.

Показатели удельного веса (долей) в структуре желательно представлять с двумя знаками после запятой (32,45), а вот темп роста или прироста с одним знаком (106,5)

## **1.5 Формулы и уравнения**

Уравнения и формулы размещаются в отдельную строку, при этом их следует выделять не менее одной свободной строкой выше и ниже от текста. Если уравнение не умещается в одну строку, то оно должно быть перенесено после знака равенства (=) или после знаков плюс (+), минус (-), умножения (×), деления (:) или других математических знаков, причем знак в начале следующей строки повторяют. При переносе формулы на знаке, символизирующем операцию умножения, применяют знак «×».

Пояснение символов и следует приводить непосредственно под формулой с новой строки в той же последовательности, в которой они даны в формуле, при этом первая строка пояснения должна начинаться со слова «где» без двоеточия после него.

 $\Pi$ ример –

Списочный состав автопарка на различные даты отчетного периода не одинаков, поэтому наличие парка определяется за период как среднесписочное (суточное) число автомобилей (расчет ведется с точностью до 0,1 автомобиля):

$$
\overline{A}_{c} = \sum A A_{\mu} / A_{\kappa}, \qquad (1)
$$

где  $\overline{A}_c$  – среднесписочное число автомобилей;

 $\sum$ АД $_{\textrm{\tiny{H}}}$  – общее количество автомобиле-дней пребывания на предприятии за

отчетный период;

 $\mathcal{I}_{k}$  – число календарных суток в отчетном периоде.

Формулы в работе следует нумеровать порядковой нумерацией в пределах всей работы арабскими цифрами в круглых скобках в крайнем правом положении на строке.

Формулы, помещаемые в приложениях, должны нумероваться отдельной нумерацией арабскими цифрами в пределах каждого приложения с добавлением перед каждой цифрой обозначения приложения, например, формула (В.1).

Ссылки в тексте на порядковые номера формул дают в скобках. Пример - ...в формуле (4).

Допускается нумерация формул в пределах раздела. В этом случае номер формулы состоит из номера раздела и порядкового номера формулы, разделенных точкой, например, (1.4).

Порядок изложения в работе математических уравнений такой же, как и формул.

В работе допускается выполнение формул и уравнений рукописным способом черными чернилами.

#### **1.6 Ссылки**

Ссылки на использованные источники следует указывать порядковым номером библиографического описания источника в списке использованных источников. Порядковый номер ссылки заключают в квадратные скобки. Нумерация ссылок ведется арабскими цифрами в порядке приведения ссылок в тексте отчета независимо от деления отчета на разделы.

#### **2 Требования к оформлению списка использованных источников**

Подбор литературы по теме КР следует начинать с изучения нормативной и законодательной базы по вопросу, составляющему предмет и объект данного исследования. Особое внимание следует обратить на профильные периодические издания.

Оформление списка источников выполняется строго в соответствии с требованиями ГОСТ Р 7.0.100-2018 Библиографическая запись. Библиографическое описание. Общие требования и правила.

Независимо от выбранного способа группировки в начало списка, как правило, помещают официальные документы (законы, постановления, указы и т. д.), которые располагаются по юридической силе. Расположение внутри равных по юридической силе документов – по дате принятия, в обратной хронологии:

- 1. Международные нормативные акты.
- 2. Конституция Российской Федерации.
- 3. Нормативно-правовые документы.
	- а) Федеральные конституционные законы.
	- б) Постановления конституционного суда.
	- в) Кодексы
	- г) Федеральные законы
	- д) Законы
	- е) Указы Президента РФ.
	- ж) Акты Правительства
		- 1) Постановления.
		- 2) Распоряжения.
- 4. Акты Верховного и Высшего Арбитражного Судов
- 5. Нормативные акты министерств и ведомств
	- а) Постановления.
	- б) Приказы.
	- в) Распоряжения.
	- г) Письма.
- 6. Региональные нормативные акты.
- 7. ГОСТы.
- 8. СНиПы, СП, ЕНИРы, ТУ.
- 9. Книги, учебные пособия, статьи, монографии, электронные источники (CDдиски, ссылки из Интернета).
- 10. Иностранные источники.

При выполнении студенческих работ чаше всего проблемы в оформлении библиографического списка возникают по поводу пунктов 9 и 10. Согласно принятой на кафедре практике описание источников в студенческих работах следует оформлять в алфавитном порядке.

**Примеры библиографического описания использованных источников по ГОСТ Р 7.0.100-2018 приведены на сайте института в разделе** «**ИНСТИТУТ-БИБЛИОТЕКА-Правила оформления списка литературы**».

## **3 Порядок допуска к защите и оценка курсовой работы**

Основными критериями оценки КР при ее проверке являются:

1) глубина и обоснованность проведённого исследования;

2) достаточная полнота и логичность изложения материала;

3) самостоятельность при написании;

4) наличие анализа конкретной информации.

При этом также учитывается правильность оформления курсовой работы и соблюдение предъявляемых к ней требований.

Курсовые работы, выполненные и оформленные не в соответствии с настоящими методическими указаниями, к проверке не принимаются и направляются студенту на доработку.

К защите не допускается курсовая работа, выполненная студентами несамостоятельно, а также полностью не соответствующая требованиям, предъявляемым к содержанию, изложению и оформлению курсовых работ.

Выполненная и оформленная по всем правилам работа должна быть представлена на проверку на кафедру не менее чем за 10 рабочих дней до экзамена. После поступления курсовой работы на кафедру она регистрируется и передается преподавателю, ведущему данный курс. Незарегистрированные курсовые работы к проверке не принимаются.

Курсовая работа с пометкой преподавателя «к защите» подлежит защите перед экзаменом во время сессии. Курсовая работа с пометкой «к защите с доработками» повторной сдачи не требует и подлежит защите и предоставлению указанных доработок перед экзаменом во время сессии. Курсовая работа с пометкой «на доработку» требует повторной сдачи и подлежит защите только после устранения указанных в рецензии преподавателя замечаний. После доработки исправленная курсовая работа сдается вместе с рецензией преподавателя и прежним вариантом. Повторная проверка работы осуществляется в те же сроки, что и при первичной сдаче.

В соответствии с установленными правилами КР оценивается по шкале: «отлично», «хорошо», удовлетворительно» и на доработку:

- ‒ оценка «отлично» за курсовую работу выставляется, если все разделы работы выполнены в полном объеме, расчеты произведены верно, соответствует критериям по оформлению, на защите студент свободно аргументированно использует основные понятия и терминологию, дает полные и четкие ответы на поставленные вопросы;
- ‒ оценка «хорошо» за курсовую работу выставляется, если в ней присутствуют незначительные ошибки в расчетах и изложении материала, на защите ведет себя уверенно, но недостаточно проявляет творческие способности и изложении ответов;
- ‒ оценка «удовлетворительно» за курсовую работу выставляется, если студенту не удалось раскрыть тему полностью, в оформлении работы допущены отклонения от установленных требований, выполнение работы сопровождалось нарушениями установленного срока сдачи на кафедру по неуважительным причина, на защите затруднялся в формулировке ответов, недостаточный уровень владения основными понятиями и терминологией;

недостаточный уровень самостоятельности выполнения работы, м

Курсовая работа оценивается на «неудовлетворительно», если:

- 1) не соблюдены общие требования и правила оформления работы;
- 2) не раскрыта тема исследования, содержатся грубые ошибки теоретического характера по теме;
- 3) поверхностный анализ тенденций развитие проблемы по публикациям или отсутствие такого анализа.
- 4) студент не проявил самостоятельности при выполнении работы или задание не выполнено полостью;
- 5) работа является плагиатом.

Студент, не представивший КР в установленный срок или не защитивший ее, считается имеющим академическую задолженность.

Приложение А (обязательное)

*Пример оформления титульного листа курсовой работы*

# **МИНИСТЕРСТВО ОБРАЗОВАНИЯ И НАУКИ РОССИЙСКОЙ ФЕДЕРАЦИИ ЧЕБОКСАРСКИЙ ИНСТИТУТ (ФИЛИАЛ) МОСКОВСКОГО ПОЛИТЕХНИЧЕСКОГО УНИВЕРСИТЕТА**

### **\_ Кафедра менеджмента и экономики**

# КУРСОВАЯ РАБОТА

(16 пт, полужирный)

по дисциплине «Логистика на транспорте»

на тему:

«Транспортные задачи в маршрутизация грузовых перевозок на примере …»

Выполнил (а):

Студент (ка) и курса группы

\_\_\_\_\_\_\_\_\_\_\_\_\_\_\_\_\_\_\_\_\_\_\_\_\_\_\_\_\_\_

(Ф.И.О.)

Шифр:

Руководитель: \_\_\_\_\_\_\_\_\_\_\_\_\_\_\_\_\_

Чебоксары – 2021

Примечание – Остальные надписи размером 14 пт

# *Пример оформления бланка задания на курсовую работу*

# **МИНИСТЕРСТВО ОБРАЗОВАНИЯ И НАУКИ РОССИЙСКОЙ ФЕДЕРАЦИИ ЧЕБОКСАРСКИЙ ИНСТИТУТ (ФИЛИАЛ) МОСКОВСКОГО ПОЛИТЕХНИЧЕСКОГО УНИВЕРСИТЕТА**

# **\_ Кафедра менеджмента и экономики**

Задание на курсовую работу на тему:

Транспортные задачи в маршрутизация грузовых перевозок на примере …»

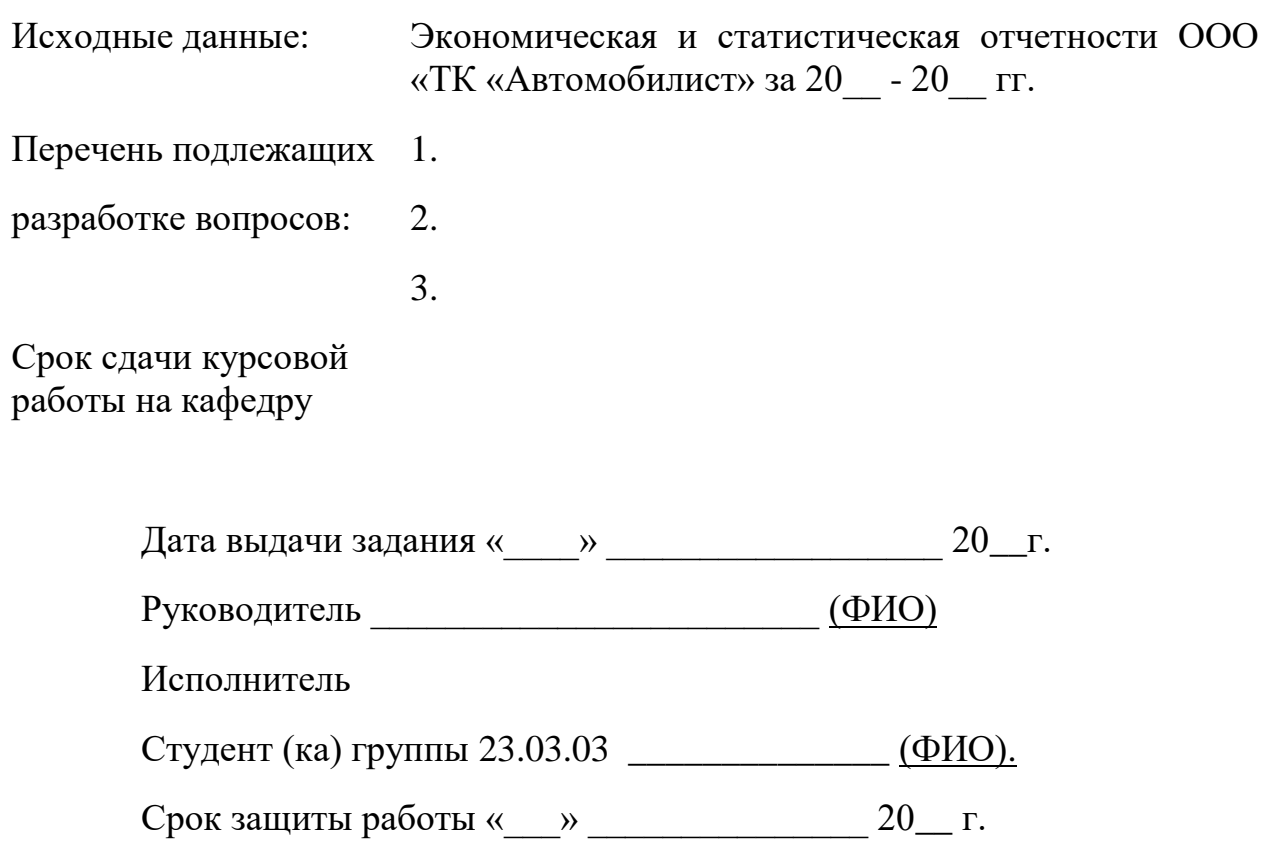

# **Примерные темы курсовых работ**

- 1. Направления оптимизации логистических издержек на предприятии транспорта
- 2. Совершенствование организации контейнерных перевозок на основе использования принципов логистики
- 3. Совершенствование организации автомобильных перевозок грузов в междугороднем сообщении
- 4. Оптимизация затрат на транспортировку грузов различными видами транспорта
- 5. Маршрутизация грузовых перевозок и транспортные задачи
- 6. Организация логистических процессов в региональной транспортной системе
- 7. Экономико-математическое моделирование перевозочных процессов
- 8. Проект расширения комплекса логистических услуг транспортного предприятия
- 9. Организация контейнерных перевозок в международных перевозках
- 10. Организация межтерминальных перевозок и эффективность использования подвижного транспорта
- 11. Резервы и факторы снижения издержек при транспортировке грузов автотранспортом
- 12. Технологии консолидации грузов в транспортных перевозках
- 13. Грузовые единицы как фактор оптимизации транспортных издержек
- 14. Комплексное управление качеством сервисных услуг на транспорте и направления его повышения
- 15. Управление перевозчиками в цепях поставок с использованием аутсорсинга
- 16. Сравнительный анализ информационных систем управления транспортными комплексами (на примере российских программных продуктов)
- 17. Управления транспортными потоками региона/страны с использованием спутниковых систем навигации
- 18. Комплекс транспортно-экспедиционных услуг на автотранспорте и их конкурентоспособность
- 19. Современные технологии организации грузоперевозок в оптимизации международных перевозок грузов
- 20. Формирования региональных транспортно-логистических систем на примере регионов ПФО
- 21. Совершенствование организации транспортно-экспедиционного обслуживания предприятия
- 22. Эффективность информационной поддержки управления транспортом на предприятии

### **Рекомендации студенту по выбору темы КР**

При самостоятельном выборе студентом темы КР следует исходить из соответствия варианта темы двум последним цифрами номера шифра студента или его зачетной книжки. Например, при окончании шифра в интервале 01-25 выбираются темы с 1 по 25. Если же шифр студента заканчивается на цифру выше количества тем в приведенной тематике, то тема выбирается по согласованию с преподавателем, чтобы избежать их совпадения для данной учебной группы студентов.

Студент заочной формы обучения может предложить и иной вариант темы КР исходя из специфики своей деятельности, но при этом не выходить за пределы изучаемой дисциплины.

Оптимальным является выбор темы согласованный с преподавателем, после изучения предварительно собранной информации по объекту проектирования

# **Задание для третьей главы курсовой работы. «Оптимизация маршрутов движения автотранспорта»**

# *Рекомендации по выбору варианта приведены в Приложении Примерная тематика*

Полученные расчетные данные занести в соответствующие таблицы. При необходимости количество таблиц и графов в них следует увеличить.

![](_page_16_Picture_226.jpeg)

Таблица 1 – Объем перевозок и ездок автомобилей:

Таблица 2 – Расстояние, км

*КР*

![](_page_16_Picture_227.jpeg)

### *Расчет затрат времени на одну ездку:*

 $t_e = (l_{AB} + l_{BA})/v_{max} + t_{np}$ 

где *vтех* – техническая скорость транспортного средства;

*tпр* – время погрузки и разгрузки транспортного средства.

Таблица 3 – Затраты времени на одну ездку, мин.

![](_page_16_Picture_228.jpeg)

Наилучшее решение получается при такой системе маршрутов, когда максимальное число автомобилей заканчивают работу в пунктах назначения с минимальными разностями  $l_{\rm\textsc{h}}^{{\rm\textsc{b}}_j}$   $l_{AB_i} = \Delta l$ , то есть второго нулевого и груженного пробегов

# Пункт назначения Расстояния и количество груженных ездок Разность Δ*l*  $\overline{b_j}$  $l_{\rm H}^{\rm Bj}$   $l_{\rm AB}$ nе Δ*l*  $\mathbf{b}_1$  $\mathbf{b}_2$  $\mathbf{B}_3$ Б4

# *Рабочая матрица 1*

# *Рабочая матрица 2*

![](_page_17_Picture_184.jpeg)

# *Рабочая матрица 3*

![](_page_17_Picture_185.jpeg)

# Сводная маршрутная ведомость

![](_page_17_Picture_186.jpeg)

# **Задания по Вариантам**

![](_page_18_Picture_457.jpeg)

# *Время работы на маршруте* (предварительное по всем вариантам) Тм = 10ч.

![](_page_19_Picture_500.jpeg)

![](_page_19_Picture_501.jpeg)

![](_page_20_Picture_499.jpeg)

![](_page_20_Picture_500.jpeg)

![](_page_21_Picture_353.jpeg)

#### **Методические указания по выполнению раздела 3 «Расчет маятникового маршрута»**

*Задание.* Рассчитать (согласно выбранному варианту) рациональные маятниковые маршруты и составить графики доставки грузов потребителям при объемах, указанных в таблице, расстояниях, затратах времени.

Схема размещения пунктов отправления и назначения, автотранспортного предприятия приведена на рис.

![](_page_22_Figure_4.jpeg)

Рис. Схема размещения пунктов отправления и назначения, автотранспортного предприятия

*Теоретическая часть задания.* Наименьший пробег транспортного средства достигается, когда первый пункт погрузки и последний пункт разгрузки находятся поблизости от автотранспортного предприятия

#### *Правило: первый пункт погрузки и последний пункт разгрузки находится поблизости от АТП*

Правило планирования работы транспорта с обратным холостым пробегом:

*последний пункт разгрузки автомобилей должен быть как можно ближе к автохозяйству.*

Задача составления рациональных маршрутов, обеспечивающих минимальный порожний пробег транспортных средств:

$$
min l_{\text{nop}} = \sum_{j=1}^{n} \left( l_0^{B_j} - l_{\text{AB}_j} \right) \times X_j,
$$

при условии:

$$
0 < Xj < Qj \quad u \quad \sum_{j=1}^{n} X_j = N
$$

где  $l_0^{\texttt{D}}$ Б – расстояние от пункта назначения *Б<sup>j</sup>* до автотранспортного предприятия (второй нулевой пробег), км;

 $l_{\rm{AB}_j}$  – расстояние от А до Б (груженный пробег), км.;

 $j$  – номер (индекс) потребителя ( $j = 1, 2, ...n$ )

*X<sup>j</sup>* – количество автомобилей, работающих на маршрутах с последним пунктом разгрузки *Бj*;

*N* – число автомобилей, работающих на маршрутах;

 $Q_i$  – объем перевозок (в ездках автомобилей).

*Наилучшее решение получается при такой системе маршрутов, когда максимальное число автомобилей заканчивают работу в пунктах назначения с минимальными разностями второго нулевого и груженного пробегов:*

$$
\Delta l_{min} = l_0^{B_j} - l_{AB_j}
$$

,

Для решения задачи исходные данные следует внести в следующую таблицу (*рабочая матрица*):

![](_page_23_Picture_256.jpeg)

## **Рекомендуемая литература по транспортной логистике**

#### *Законодательные и нормативные акты:*

- 1. Конвенция о международных смешанных перевозках грузов. Женева, 24 мая 1980 года
- 2. Конвенция ООН о морской перевозке грузов. Гамбург, 31.03.1978
- 3. О договорах международной купли-продажи товаров. Конвенция ООН от 11.04.1980, Вена
- 4. О договоре международной дорожной перевозки грузов (КДПГ). Конвенция ООН от19.05.1956, Женева
- 5. Об унификации некоторых правил о коносаменте (Гаагские правила) Брюссельская конвенция от 25.08.1924 (с последующими изменениями Гаагско-Висбийские правила)
- 6. Таможенная конвенция о международной перевозке грузов с применением книжки МДП (Конвенция МДП) под эгидой Европейской экономической комиссии ООН от 14 ноября 1975 г. Женева
- 7. Таможенный кодекс Таможенного союза (приложение к Договору о Таможенном кодексе Таможенного союза, принятому Решением Межгосударственного Совета ЕврАзЭС на уровне глав государств от 27.11.2009 N 17)
- 8. ИНКОТЕРМС 2010 сборник «Международных правил толкования торговых терминов». 8 я редакция от 01.01.2011 г.
- 9. Гражданский кодекс Российской Федерации от 30.11.1994 № 51-ФЗ.
- 10. Кодекс торгового мореплавания Российской Федерации от 30.04.1999 N 81-ФЗ
- 11. Кодекс внутреннего водного транспорта Российской Федерации" от 07.03.2001 N 24-ФЗ (ред. от 01.07.2017)
- 12. О контрактной системе в сфере закупок товаров, работ, услуг для обеспечения государственных и муниципальных нужд. Федеральный закон от 05.04.2013 N 44-ФЗ
- 13. О валютном регулировании и валютном контроле. Федеральный закон РФ от 10 декабря 2003г. № 173-ФЗ
- **14.** О таможенном регулировании в Российской Федерации. Федеральный закон от 27 ноября 2010 года N 311-ФЗ
- 15. О лицензировании отдельных видов деятельности. Федеральный закон от 04. 05.2011 N99- ФЗ
- **16.** О железнодорожном транспорте в Российской Федерации. Федеральный закон от 10.01.2003 N 17-ФЗ (последняя редакция)
- 17. О транспортно-экспедиционной деятельности. Федеральный закон от 30.06.2003 N 87-ФЗ
- 18. Устав автомобильного транспорта и городского наземного электрического транспорта. Федеральный закон от 08.11.2007 N 259-ФЗ
- 19. Устав железнодорожного транспорта Российской Федерации" Федеральный закон от 10.01.2003 N 18-ФЗ (последняя редакция)
- 20. Об основах государственного регулирования внешнеторговой деятельности Федеральный закон РФ № 164-ФЗ от 08 декабря 2003г.
- 21. О таможенном тарифе. Федеральный закон РФ № 5003-1 от 21 мая 1993г.
- 22. Правила перевозок грузов автомобильным транспортом Утверждены Постановлением Правительства РФ от 15 апреля 2011 г. N 272
- 23. Правила перевозок пассажиров и багажа автомобильным транспортом и городским наземным электрическим транспортом. Утверждены Постановлением Правительства РФ от 14.02.2009 N 112 (ред. от 28.04.2015)
- 24. Правила перевозок пассажиров, багажа, грузобагажа железнодорожным транспортом. Утверждены Приказом Министерства транспорта РФ от 19.12.2013 № 473
- 25. Правила транспортно-экспедиционной деятельности. УтвержденыПостановлением

Правительства Российской Федерации от 8 сентября 2006 г. № 554.

- 26. Технические условия размещения и крепления грузов в вагонах и контейнерах. Утверждены МПС России 27 мая 2003 г. N ЦМ-943
- 27. Об Инструкциях по заполнению таможенных деклараций и формах таможенных деклараций. Решение Комиссии ТС ЕВРАЗЭС от 20 мая 2010 г. N 257
- 28. О перечне товаров, таможенных процедур, [а также случаях, при которых таможенное](http://government.ru/media/files/41d4abce3103f50ad54c.pdf)  [декларирование товаров может осуществляться в письменной форме».](http://government.ru/media/files/41d4abce3103f50ad54c.pdf) Постановление Правительства РФ от 13 декабря 2013 г. № 1154
- 29. Общероссийский классификатор видов грузов, упаковки и упаковочных материалов ОК 031- 2002. Утвержден Постановлением Госстандарта РФ 06.11. 2002 г. N 405-ст
- 30. О структурах и форматах электронных копий таможенных документов. РЕШЕНИЕ от 12.11.2013 г. N 254 Коллегии Экономической комиссии ЕВРАЗЭС
- 31. ГОСТ 26653-90 Подготовка генеральных грузов к транспортировке. Общие требования
- 32. ГОСТ Р 51005-96 Услуги транспортные. Грузовые перевозки. Номенклатура показателей качества
- 33. ГОСТ Р 51006-96 Услуги транспортные. Термины и определения
- 34. ГОСТ Р 52202-2004 (ИСО 830-99). Контейнеры грузовые. Термины и определения.
- 35. ГОСТ 9078-84 (СТ СЭВ 317-76). Поддоны плоские. Общие технические условия
- 36. ГОСТ 9557-87 Поддон плоский деревянный размером 800 × 1200 мм. Технические условия
- 37. ГОСТ 21391-84 Средства пакетирования. Термины и определения
- 38. ГОСТ Р 52202-2004 (ИСО 830-99). Контейнеры грузовые. Термины и определения.
- 39. ГОСТ Р 51133-98 Экспедиторские услуги на железнодорожном транспорте. Общие требования
- 40. ГОСТ Р 52297-2004 Услуги транспортно-экспедиционные. Термины и определения.
- 41. ГОСТ Р 52298-2004 Услуги транспортно-экспедиторские

### *Основная:*

- 1. Автомобильные грузоперевозки[. Л. Драчук.](http://www.ozon.ru/person/353976/) Москва: [Торговый Дом Металлов, ЛТД,](http://www.ozon.ru/brand/859222/) 2009 г. –104 с. – Серия: [Логистика. Перевозка. Складирование. Контроль](http://www.ozon.ru/context/detail/id/4290680/)
- 2. Беспалов Р. С**.** Транспортная логистика. Новейшие технологии построения эффективной системы доставки. – [Москва](http://www.ozon.ru/person/3393184/) : [Вершина,](http://www.ozon.ru/brand/1410413/) 2007. – 384 с.
- 3. [Герами](http://www.ozon.ru/person/29128675/) В., [Колик](http://www.ozon.ru/person/29128677/) А., Управление транспортными системами. Транспортное обеспечение логистики: Учебник и практикум. – Москва: [Юрайт.](http://www.ozon.ru/brand/857324/) 2014. – 512 с. – Серия: [Бакалавр.](http://www.ozon.ru/context/detail/id/24895191/)  [Академический курс](http://www.ozon.ru/context/detail/id/24895191/)
- 4. Голдсби, Томас Дж, Грузоперевозки. Руководство для профессионалов. 2-е изд. / Томас Дж. Голдсби, Дипак Айенгар, Шешанк Рао. \_– Москва : Эксмо, 2019. – 336 с.
- 5. Грузовые автомобильные перевозки. [А. Вельможин,](http://www.ozon.ru/person/2471374/) [В. Гудков,](http://www.ozon.ru/person/2158891/) [Л. Миротин,](http://www.ozon.ru/person/1066308/) [А. Куликов.](http://www.ozon.ru/person/2471376/) Москва: Издательство: [Горячая Линия –](http://www.ozon.ru/brand/856795/) Телеком, 2007. – 560 с. – Серия: [Специальность. Для](http://www.ozon.ru/context/detail/id/228502/)  [высших учебных заведений](http://www.ozon.ru/context/detail/id/228502/)
- 6. Дыбская В.В., Зайцев Е.И., Сергеев В.И., Стерлигова А.Н. Логистика: интеграции и оптимизация логистических бизнес-процессов в цепях поставок: учебник / В.В. Дыбская, Е.И. Зайцев, В.И. Сергеев, А.Н. Стерлигова; Под ред. Сергеева В.И. – Москва: Эксмо, 2008. – 944 с. – (Полный курс МВА)
- 7. Корпоративная логистика. 300 ответов на вопросы профессионалов / Под общ. и научн. ред. проф. В.И. Сергеева. – М.: ИНФРА-М, 2004. – 976 с.
- 8. Курганов В.М. Логистика. Транспорт и склад в цепи поставок товаров. Учебно-практическое пособие. 2-е изд., перераб. и доп. – Москва: Книжный мир, 2009. – 512 с.
- 9. Логистика в примерах и задачах. [В. Лукинский,](http://www.ozon.ru/person/1426219/) [В. Бережной,](http://www.ozon.ru/person/356806/) [Е. Бережная,](http://www.ozon.ru/person/356805/) [В. Лукинский,](http://www.ozon.ru/person/3229956/) [Т.](http://www.ozon.ru/person/3229957/)  [Порохня,](http://www.ozon.ru/person/3229957/) [Е. Шарунова.](http://www.ozon.ru/person/3229960/) – М Москва: [Финансы и статистика,](http://www.ozon.ru/brand/856418/) 2007. – 288 с.
- 10. Миротин Л. Б. Управление грузовыми потоками в транспортно-логистических системах/Под ред. Л. Б. Миротина, – Москва: Горячая линия-Телеком, 2010. –702 с. – Серия: [Инженерная](http://www.ozon.ru/context/detail/id/5112164/)  [логистика](http://www.ozon.ru/context/detail/id/5112164/)
- 11. Миротин Л.Б. Логистика, технология, проектирование складов, транспортных узлов и терминалов/Л.Б. Миротин, А.В. Бульба, В.А. Демин. – Ростов н/Д.: Феникс, 2009. – 408 с.
- 12. Неруш Ю.М., Логистика: Учебник для вузов. 3-е изд., перераб. и доп. Москва: ЮНИТИ-ДАНА, 2003. – 495 с.
- 13. Неруш, Ю. М., Неруш А. Ю., Практикум по логистике : учеб. пособие. Москва : ТК Велби, Изд-во Проспект, 2008. – 304 с.
- 14. Неруш, Ю. М., Планирование и организация логистического процесса: учебник и практикум для СПО / Ю. М. Неруш, С. А. Панов, А. Ю. Неруш. – Москва : Издательство Юрайт, 2020.  $-422$  c.
- 15. Неруш, Ю.М., Логистика. Практикум : учеб. пособие для СПО / Ю. М. Неруш, А. Ю. Неруш. – 2-е изд., перераб. и доп. – Москва : Издательство Юрайт, 2016. – 221 с.
- 16. Общий курс транспортной логистики. [Л. Федоров,](http://www.ozon.ru/person/275488/) [В. Персианов,](http://www.ozon.ru/person/1110191/) [И. Мухаметдинов.](http://www.ozon.ru/person/6120450/) Москва: [КноРус,](http://www.ozon.ru/brand/857449/) 2011. – 312 с. – Серия: [Учебное пособие.](http://www.ozon.ru/context/detail/id/228463/)
- 17. Транспортная логистика. Учебник для студентов, обуч.по спец. «Организация перевозок и управления на транспорте». Под общ. ред. проф. Л.Б. Миротина, – Москва: Экзамен, 2003. – 511 с.

#### *Периодические издания (журналы):*

- 1. Логистика
- 2. Логистика сегодня
- 3. ЛОГИНФО
- 4. Логистика и управление цепями поставок
- 5. Управление каналами дистрибьюции

### *Интернет-ресурсы:*

[www.uni-car.ru](http://www.uni-car.ru/) [www.lobanov-logist.ru](http://www.lobanov-logist.ru/) [www.skladcom.ru](http://www.skladcom.ru/) [www.transtap.ru](http://www.transtap.ru/) [www.logistic.ru](http://www.logistic.ru/) [www.consultant.ru](http://www.consultant.ru/) [www.umniylogist.ru](http://www.umniylogist.ru/) [http://tamozhnya-info.ru](http://tamozhnya-info.ru/) – Таможня инфо. Таможенное оформление, сертификация и логистика [http://ved.customs.ru](http://ved.customs.ru/) – Федеральная таможенная служба. Участникам ВЭД [www.12news.ru](http://www.12news.ru/) <http://www.ets-rf.ru/> - Единая транспортная система [http://www.6pl.ru](http://www.6pl.ru/) – Склад законов об эксплуатации транспорта, экспедиции и перевозки грузов [http://korabley.net](http://korabley.net/) - Корабельный портал [http://gengruz.com](http://gengruz.com/) – Информационно-справочный портал. грузоперевозки [http://truckandroad.ru](http://truckandroad.ru/) – Грузовики и дороги. Деловой портал о грузовых перевозках в России <http://logirus.ru/tv/> - Логистика в России

#### **Владимир Николаевич Уляков**

#### **Логистика на транспорте**

Методические указания по выполнению курсовой работы

Изготовлено в Редакционно-издательском отделе ЧИ (филиал) МПУ Подписано в печать Формат 148х210 Гарнитура Times New Roman. Бумага KYM lux Усл. печ. л. 0,25 Тираж 50 экз. Заказ №

Отпечатано в Редакционно-издательском отделе ЧИ (филиал) МПУ 428000, г. Чебоксары, ул. К. Маркса, 8 Тел.: (8352) 63-60-85

# **СОДЕРЖАНИЕ**

![](_page_28_Picture_104.jpeg)

Курсовая работа является результатом самостоятельной работы студента и свидетельствует о том, насколько он успешно справился с освоением дисциплины, овладел навыками проведения исследования, умеет пользоваться научной терминологией, формулировать проблемы, выявленные им в ходе анализа деятельности предприятия, устанавливать новые тенденции, закономерности, разрабатывать, обосновывать и рассчитывать ожидаемый эффект в случае внедрения предлагаемых рекомендаций для конкретной компании.

В методических указаниях отражены цель, задачи курсовой работы, требования к её структуре и содержанию, правила оформления, порядок подготовки и защиты.

Выполнение курсовой работы по дисциплине «Логистика на транспорте» является важным моментом в подготовке студентов по направлению 23.03.03 и специальности 23.05.01Чебоксарского института (филиала) МПУ. Курсовая работа является самостоятельной работой студента и должна показать уровень подготовки студента для ведения самостоятельной работы в современных условиях.

Курсовая работа выполняется в течение семестра, когда проводятся аудиторные занятия по дисциплине «Транспортная логистика». Написание курсовой работы способствует углублению знаний студентов по изучаемой дисциплине.

Следовательно, целью курсовой работы является приобретение студентами следующих навыков:

- ‒ применять знания, полученные на лекциях и практических занятиях, для самостоятельного анализа деятельности предприятий;
- теоретически грамотно и логически последовательно излагать рассматриваемую проблему;
- ‒ выделять наиболее существенные недостатки практической деятельности транспортных организаций/предприятий;
- ‒ самостоятельно формулировать проблему, ставить задачу и разрабатывать обоснование предложений в сфере коммерческой деятельности;
- ‒ использовать экономико-математические методы исследования, повышающие репрезентативность и обоснованность самостоятельно сформулированных предложений.

Методические рекомендации по подготовке и защите КР позволяют обеспечить единство требований, предъявляемых к содержанию, качеству и оформлению КР студентами ЧИ (филиал) МПУ.

В методических рекомендациях изложены общие требования к выполнению КР, порядок работы слушателя при подготовке к его защите, а именно:

- ‒ к тематике, содержанию, объему и структуре КР;
- ‒ к оформлению результатов проведенного анализа и формам представления;
- ‒ к процедуре защиты;
- ‒ по подготовке к защите КР (оформление презентации и доклада);
- ‒ поведение студента-выпускника непосредственно на защите.

**Работа перед представлением на кафедру должна пройти проверку на сайте антиплагиат.ru. Оригинальность выполнения работы должна составлять не менее 60-70 %. Вместе с диском к работе приложить отчет с результатом проверки уровня оригинальности курсовой работы.**

**1 Общие требования к оформлению текста КР**

# **1.1 Состав и структура курсовой работы**

Объем КР должен составлять ориентировочно 28-35 страниц текста машинописного текста (формат А-4). Полной считается страница, содержащая 28-30 строк и 60-62 знака, включая интервалы между знаками и знаки препинания (приблизительно 1800 знаков).

Титульный лист является первой страницей, на котором размещаются утверждающие и согласующие подписи к КР и служит источником информации, необходимой для обработки и поиска документа.

За титульным листом следует лист с заданием на КР. Титульный лист и лист с заданием выполняют на стандартных листах формата А4 по форме, приведенной в приложениях А и Б.

Сама КР должна иметь следующую структуру:

Содержание Введение Основная часть (три раздела) Заключение Список литературы Приложения

Каждый из перечисленных структурообразующих элементов следует начинать с новой страницы.

Наименования структурных элементов КР служат их заголовками.

Во «Введении» (объем 1-2 стр.) обязательно должны быть отражены актуальность исследуемой темы, цели курсовой работы и задачи, а также краткое изложение анализа публикаций по теме. Как правило введение начинается с обоснования актуальности выбранной темы. Далее формулируют цель исследования и соответствующие ей задачи. Это обычно делается в форме перечисления (выявить..., описать..., установить..., определить... и т.п.) Формулирование задач должно быть достаточно точным, поскольку их решение составит содержание разделов курсовой работы. После этого дается краткая характеристика объекта исследования и структуры работы.

Основную часть КР следует делить на разделы (главы) и подразделы (2-3 в каждом из разделов). Разделы должны иметь порядковые номера в пределах всего документа, обозначенные арабскими цифрами без точки и записанные с абзацного отступа. Подразделы (параграфы) должны иметь нумерацию в пределах каждого раздела. Номер подраздела (параграфа) состоит из номеров раздела и подраздела, разделенных точкой. В конце номера подраздела точка не ставится.

Заголовки разделов и подразделов (параграфов) должны четко и кратко отражать их содержание. Заголовок параграфа не отделяется от заголовка главы. Текст работы от заголовка параграфа отделяется 1,5 интервалом.

Заголовки следует печатать с прописной буквы без точки в конце, не подчеркивая. Переносы слов в заголовках не допускаются. Если заголовок состоит из двух предложений, их разделяют точкой.

Каждый раздел (глава) начинается с нового листа. Один подраздел (параграф) от другого отделяется тремя 1,5 интервалами.

При выполнении курсовой работы студент должен раскрыть в каждом из разделов основной части теоретические положения по рассматриваемым вопросам, привести определения основных понятий и терминов, произвести необходимые расчеты, результаты свести в таблицы и по ним построить графики, а также провести анализ и оценку полученных результатов.

Первый раздел (объем 10-12 стр.) должен содержать основные теоретические положениям по теме КР, анализ текущего состояния проблемы по публикациям в отраслевых и специализированных журналах, интернет-ресурсах и других источников. В процессе написания КР рекомендуется использовать сведения из нормативных правовых актов РФ, а также международных актов, рекомендованных в списке литературы.

Второй раздел (объем 8-10 стр.) в краткой форме отражает основные характеристики и

показатели эффективности деятельности объекта КР. При этом обязательно должно найти отражение состав и структура подвижного состава, наиболее важные показатели его использования.

В третьем разделе (объем 8-12 стр.) выполняется расчет технико-экономических показателей использования подвижного состава по данным Приложения В. Порядок выбора студентом темы КР приведен в этом же приложении

Конкретный фактический и цифровой материал КР должен быть представлен в форме таблиц, схем, графиков и рисунков.

Каждый из разделов заканчивается промежуточными выводами из 3-4 пунктов.

В заключение курсовой работы (объем 1-2 стр.) студент должен сделать основные выводы (тезисно из 3-6 пунктов) по выполненной работе и конкретные предложения (из 3-5 пунктов) по повышению уровня и эффективности логистических процессов автотранспортной организации.

Список использованной литературы составляется в соответствии с правилами библиографии и является заключительным структурообразующим элементом курсовой работы.

В Приложении при необходимости прикладываются дополнительные материалы: крупные (объемные) таблицы, документы, иллюстрации (схемы, графики и диаграммы) и т.п.

## **1.2 Оформление текста КР**

Курсовая работа должна быть выполнена на бумаге формата А4 с одной стороны шрифтом «Times New Roman» Кегль №14 с полуторным межстрочным интервалом, с соблюдением следующих размеров полей: слева – 30 мм, справа – 15 мм, верхнее – 20 мм, нижнее – 20 мм. Абзацный отступ – 1,25 см.

При оформлении текста КР разрешается использовать компьютерные возможности акцентирования внимания на определенных терминах, формулах, применяя шрифты разной гарнитуры. Необходимо соблюдать равномерную плотность, контрастность и четкость изображения по всему тексту. В тексте должны быть четкие, не расплывшиеся линии, буквы, цифры и знаки. Опечатки, описки и графические неточности, обнаруженные в процессе подготовки работы, допускается исправлять подчисткой или закрашиванием белой краской и нанесением на том же месте исправленного текста (графики) машинописным способом или черными чернилами, пастой или тушью – рукописным способом. Повреждения листов работы, помарки и следы не полностью удаленного прежнего текста (графики) не допускаются.

В тексте КР не допускается:

- ‒ применять обороты разговорной речи, техницизмы, профессионализмы;
- ‒ применять для одного и того же понятия различные научно-технические термины, близкие по смыслу (синонимы), а также иностранные слова и термины при наличии равнозначных слов и терминов в русском языке;
- ‒ применять произвольные словообразования;
- ‒ применять сокращения слов, кроме установленных правилами русской орфографии, соответствующими государственными стандартами, а также в данном документе;
- ‒ сокращать обозначения единиц физических величин, если они употребляются без цифр, за исключением единиц физических величин в головках и боковиках таблиц и в расшифровках буквенных обозначений, входящих в формулы и рисунки.

Кроме того, в тексте КР, за исключением формул, таблиц и рисунков, не допускается:

- ‒ применять математический знак минус (-) перед отрицательными значениями величин (следует писать слово "минус");
- ‒ применять без числовых значений математические знаки, например, **>** (больше), **<** (меньше), **=** (равно), **≥** (больше или равно), **≤** (меньше или равно), **≠** (не равно), а также знаки **№** (номер), **%** (процент);
- ‒ применять индексы стандартов, технических условий и других документов без

регистрационного номера.

Сокращение русских слов и словосочетаний в курсовой работе – по ГОСТ Р 7.0.12-2011. При наличии перечислений в тексте следует выполнять одним из следующих способов:

- а) заглавные буквы с точкой: А, Б и т.д.;
- б) цифры с точкой: 1, 2 и т.д.;
- в) дефис.

При необходимости дальнейшей структуризации текста используются строчные буквы с обратной скобкой в порядке русского алфавита, начиная с буквы «а» (за исключением букв ё, з, й, о, ч, ъ, ы, ь). Аналогично поступают, если возникает необходимость ссылки в тексте КР на один из элементов перечисления вместо дефиса.

Для дальнейшей детализации перечислений необходимо использовать арабские цифры, после которых ставится скобка, а запись производится с абзацного отступа, как показано в примере.

![](_page_32_Figure_7.jpeg)

Иллюстрации и таблицы, расположенные на отдельных листах, включаются в общую нумерацию страниц отчета.

Иллюстрации и таблицы на листе формата A3 учитываются как одна страница.

#### **1.3 Оформление иллюстраций**

Важным дополнением к тексту КР являются иллюстрации типа: чертежи, графики, схемы, компьютерные распечатки, диаграммы, фотоснимки и т.д.

Для пояснения излагаемого текста и обеспечения его наглядности в КР должно включаться достаточное количество иллюстраций, которые следует располагать в работе непосредственно после текста, в котором они упоминаются впервые, или на следующей странице.

Иллюстрации могут быть в компьютерном исполнении, в том числе и цветные.

Оформление иллюстраций и требования к их нумерации изложены в таблице ??.

Если рисунок один, то он обозначается «Рисунок 1». Слово «рисунок» и его наименование располагают посередине строки.

Допускается нумеровать иллюстрации в пределах раздела. В этом случае номер иллюстрации состоит из номера раздела и порядкового номера иллюстрации, разделенных точкой. Например, Рисунок 1.1.

Иллюстрации, при необходимости, могут иметь наименование и пояснительные данные (подрисуночный текст). Слово «Рисунок» и наименование помещают после пояснительных данных.

Пример –

![](_page_33_Figure_0.jpeg)

Рисунок 1 (или 1.1) – Динамика себестоимости и ее элементов

Иллюстрации каждого приложения обозначают отдельной нумерацией арабскими цифрами с добавлением перед цифрой обозначения приложения. Например, Рисунок А.3.

На все иллюстрации в работе должны быть даны ссылки аналогичные как на таблицы. При ссылках на иллюстрации следует писать:

«... **в соответствии с рисунком 2**» при сквозной нумерации или «... **в соответствии с рисунком 1.2**» при нумерации в пределах раздела.

Текстовую часть иллюстраций рекомендуется выполнить одинарным межстрочным интервалом.

### **1.4 Оформление таблиц**

Таблицы применяют для лучшей наглядности и удобства сравнения показателей. Наименование таблицы, при его наличии, должно отражать ее содержание, быть точным, кратким. Наименование таблицы следует помещать слева над ней, без абзацного отступа в одну строку с ее номером через тире.

Пример –

Таблица 2.2 – Характеристика маршрутов перевозки щебня

![](_page_33_Picture_276.jpeg)

Таблицу следует располагать в работе непосредственно после текста, в котором она упоминается впервые, или на следующей странице.

На все таблицы должны быть ссылки в работе. При ссылке следует писать слово

«таблица» с указанием ее номера. Как правило, в тексте КР после таблиц делается обобщение, которое вводится в текст словами:

«**из данных, приведенных в таблице … видно, что ...**», «**данные, приведенные в таблице ... позволяют сделать вывод, что...**», «**как видно из данных таблицы …,**».

Часто такие таблицы дают возможность выявлять и сформулировать определенные закономерности.

Таблицу с большим числом строк допускается переносить на другой лист (страницу). При переносе части таблицы на другой лист (страницу) слово «Таблица», ее номер и наименование указывают один раз слева над первой частью таблицы, а над другими частями также слева пишут слова «Продолжение таблицы» и указывают номер таблицы без знака «№».

Таблицу с большим количеством граф допускается делить на части и помещать одну часть под другой в пределах одной страницы. Если строки и графы таблицы выходят за формат страницы, то в первом случае в каждой части таблицы повторяется головка, во втором случае боковик. При делении таблицы на части допускается ее головку или боковик заменять соответственно номером граф и строк. При этом нумеруют арабскими цифрами графы и (или) строки первой части таблицы.

Если повторяющийся в разных строках графы таблицы текст состоит из одного слова, то его после первого написания допускается заменять кавычками; если из двух и более слов, то при первом повторении его заменяют словами «То же», а далее - кавычками. Ставить кавычки вместо повторяющихся цифр, марок, знаков, математических и химических символов не допускается. Если цифровые или иные данные в какой-либо строке таблицы не приводят, то в ней ставят прочерк.

Таблицы, за исключением таблиц приложений, следует нумеровать арабскими цифрами сквозной нумерацией.

Допускается нумеровать таблицы в пределах раздела. В этом случае номер таблицы состоит из номера раздела и порядкового номера таблицы, разделенных точкой.

Таблицы каждого приложения обозначают отдельной нумерацией арабскими цифрами с добавлением перед цифрой обозначения приложения.

Заголовки граф и строк таблицы следует писать с прописной буквы в единственном числе, а подзаголовки граф – со строчной буквы, если они составляют одно предложение с заголовком, или с прописной буквы, если они имеют самостоятельное значение. В конце заголовков и подзаголовков таблиц точки не ставят.

Таблицы слева, справа и снизу, как правило, ограничивают линиями. Допускается применять размер шрифта в таблице меньший, чем в тексте.

Разделять заголовки и подзаголовки боковика и граф диагональными линиями не допускается.

Горизонтальные и вертикальные линии, разграничивающие строки таблицы, допускается не проводить, если их отсутствие не затрудняет пользование таблицей.

Заголовки граф, как правило, записывают параллельно строкам таблицы. При необходимости допускается перпендикулярное расположение заголовков граф.

Головка таблицы должна быть отделена линией от остальной части таблицы. Высота строк таблицы должна быть не менее 8 мм.

Текстовую часть таблиц, диаграмм и графиков рекомендуется выполнить одинарным межстрочным интервалом.

Числовые значения величин в таблицах следует указывать с определенной степенью точности, которая необходима для характеристики показателей, при этом в ряду величин осуществляется выравнивание числа знаков, после запятой.

Округление числовых значений величин необходимо выполнить до первого, второго, третьего и т.д. десятичного знака, при этом для однотипных показателей должно быть одинаковым. Например, если выручка от реализации представлена значением 224,5 млн.руб., то среднегодовая стоимость имущества также должна иметь такой же вид – 54,2 млн.руб., а такие показатели как цена, доли или удельные веса не менее двух знаков после запятой – 4,14 руб./руб.

Соответственно все числовые значения аналогичных показателей должны быть указаны с таким же количеством десятичных знаков. Например, 4,50; 3,75.

Показатели удельного веса (долей) в структуре желательно представлять с двумя знаками после запятой (32,45), а вот темп роста или прироста с одним знаком (106,5)

## **1.5 Формулы и уравнения**

Уравнения и формулы размещаются в отдельную строку, при этом их следует выделять не менее одной свободной строкой выше и ниже от текста. Если уравнение не умещается в одну строку, то оно должно быть перенесено после знака равенства (=) или после знаков плюс (+), минус (-), умножения (×), деления (:) или других математических знаков, причем знак в начале следующей строки повторяют. При переносе формулы на знаке, символизирующем операцию умножения, применяют знак «×».

Пояснение символов и следует приводить непосредственно под формулой с новой строки в той же последовательности, в которой они даны в формуле, при этом первая строка пояснения должна начинаться со слова «где» без двоеточия после него.

 $\Pi$ ример –

Списочный состав автопарка на различные даты отчетного периода не одинаков, поэтому наличие парка определяется за период как среднесписочное (суточное) число автомобилей (расчет ведется с точностью до 0,1 автомобиля):

$$
\overline{A}_{c} = \sum A A_{\mu} / A_{\kappa}, \qquad (1)
$$

где  $\overline{A}_c$  – среднесписочное число автомобилей;

 $\sum$ АД $_{\textrm{\tiny{H}}}$  – общее количество автомобиле-дней пребывания на предприятии за

отчетный период;

 $\mathcal{I}_{k}$  – число календарных суток в отчетном периоде.

Формулы в работе следует нумеровать порядковой нумерацией в пределах всей работы арабскими цифрами в круглых скобках в крайнем правом положении на строке.

Формулы, помещаемые в приложениях, должны нумероваться отдельной нумерацией арабскими цифрами в пределах каждого приложения с добавлением перед каждой цифрой обозначения приложения, например, формула (В.1).

Ссылки в тексте на порядковые номера формул дают в скобках. Пример - ...в формуле (4).

Допускается нумерация формул в пределах раздела. В этом случае номер формулы состоит из номера раздела и порядкового номера формулы, разделенных точкой, например, (1.4).

Порядок изложения в работе математических уравнений такой же, как и формул.

В работе допускается выполнение формул и уравнений рукописным способом черными чернилами.

#### **1.6 Ссылки**

Ссылки на использованные источники следует указывать порядковым номером библиографического описания источника в списке использованных источников. Порядковый номер ссылки заключают в квадратные скобки. Нумерация ссылок ведется арабскими цифрами в порядке приведения ссылок в тексте отчета независимо от деления отчета на разделы.

#### **2 Требования к оформлению списка использованных источников**

Подбор литературы по теме КР следует начинать с изучения нормативной и законодательной базы по вопросу, составляющему предмет и объект данного исследования. Особое внимание следует обратить на профильные периодические издания.

Оформление списка источников выполняется строго в соответствии с требованиями ГОСТ Р 7.0.100-2018 Библиографическая запись. Библиографическое описание. Общие требования и правила.

Независимо от выбранного способа группировки в начало списка, как правило, помещают официальные документы (законы, постановления, указы и т. д.), которые располагаются по юридической силе. Расположение внутри равных по юридической силе документов – по дате принятия, в обратной хронологии:

- 1. Международные нормативные акты.
- 2. Конституция Российской Федерации.
- 3. Нормативно-правовые документы.
	- а) Федеральные конституционные законы.
	- б) Постановления конституционного суда.
	- в) Кодексы
	- г) Федеральные законы
	- д) Законы
	- е) Указы Президента РФ.
	- ж) Акты Правительства
		- 1) Постановления.
		- 2) Распоряжения.
- 4. Акты Верховного и Высшего Арбитражного Судов
- 5. Нормативные акты министерств и ведомств
	- а) Постановления.
	- б) Приказы.
	- в) Распоряжения.
	- г) Письма.
- 6. Региональные нормативные акты.
- 7. ГОСТы.
- 8. СНиПы, СП, ЕНИРы, ТУ.
- 9. Книги, учебные пособия, статьи, монографии, электронные источники (CDдиски, ссылки из Интернета).
- 10. Иностранные источники.

При выполнении студенческих работ чаше всего проблемы в оформлении библиографического списка возникают по поводу пунктов 9 и 10. Согласно принятой на кафедре практике описание источников в студенческих работах следует оформлять в алфавитном порядке.

**Примеры библиографического описания использованных источников по ГОСТ Р 7.0.100-2018 приведены на сайте института в разделе** «**ИНСТИТУТ-БИБЛИОТЕКА-Правила оформления списка литературы**».

## **3 Порядок допуска к защите и оценка курсовой работы**

Основными критериями оценки КР при ее проверке являются:

1) глубина и обоснованность проведённого исследования;

2) достаточная полнота и логичность изложения материала;

3) самостоятельность при написании;

4) наличие анализа конкретной информации.

При этом также учитывается правильность оформления курсовой работы и соблюдение предъявляемых к ней требований.

Курсовые работы, выполненные и оформленные не в соответствии с настоящими методическими указаниями, к проверке не принимаются и направляются студенту на доработку.

К защите не допускается курсовая работа, выполненная студентами несамостоятельно, а также полностью не соответствующая требованиям, предъявляемым к содержанию, изложению и оформлению курсовых работ.

Выполненная и оформленная по всем правилам работа должна быть представлена на проверку на кафедру не менее чем за 10 рабочих дней до экзамена. После поступления курсовой работы на кафедру она регистрируется и передается преподавателю, ведущему данный курс. Незарегистрированные курсовые работы к проверке не принимаются.

Курсовая работа с пометкой преподавателя «к защите» подлежит защите перед экзаменом во время сессии. Курсовая работа с пометкой «к защите с доработками» повторной сдачи не требует и подлежит защите и предоставлению указанных доработок перед экзаменом во время сессии. Курсовая работа с пометкой «на доработку» требует повторной сдачи и подлежит защите только после устранения указанных в рецензии преподавателя замечаний. После доработки исправленная курсовая работа сдается вместе с рецензией преподавателя и прежним вариантом. Повторная проверка работы осуществляется в те же сроки, что и при первичной сдаче.

В соответствии с установленными правилами КР оценивается по шкале: «отлично», «хорошо», удовлетворительно» и на доработку:

- ‒ оценка «отлично» за курсовую работу выставляется, если все разделы работы выполнены в полном объеме, расчеты произведены верно, соответствует критериям по оформлению, на защите студент свободно аргументированно использует основные понятия и терминологию, дает полные и четкие ответы на поставленные вопросы;
- ‒ оценка «хорошо» за курсовую работу выставляется, если в ней присутствуют незначительные ошибки в расчетах и изложении материала, на защите ведет себя уверенно, но недостаточно проявляет творческие способности и изложении ответов;
- ‒ оценка «удовлетворительно» за курсовую работу выставляется, если студенту не удалось раскрыть тему полностью, в оформлении работы допущены отклонения от установленных требований, выполнение работы сопровождалось нарушениями установленного срока сдачи на кафедру по неуважительным причина, на защите затруднялся в формулировке ответов, недостаточный уровень владения основными понятиями и терминологией;

недостаточный уровень самостоятельности выполнения работы, м

Курсовая работа оценивается на «неудовлетворительно», если:

- 1) не соблюдены общие требования и правила оформления работы;
- 2) не раскрыта тема исследования, содержатся грубые ошибки теоретического характера по теме;
- 3) поверхностный анализ тенденций развитие проблемы по публикациям или отсутствие такого анализа.
- 4) студент не проявил самостоятельности при выполнении работы или задание не выполнено полостью;
- 5) работа является плагиатом.

Студент, не представивший КР в установленный срок или не защитивший ее, считается имеющим академическую задолженность.

Приложение А (обязательное)

*Пример оформления титульного листа курсовой работы*

# **МИНИСТЕРСТВО ОБРАЗОВАНИЯ И НАУКИ РОССИЙСКОЙ ФЕДЕРАЦИИ ЧЕБОКСАРСКИЙ ИНСТИТУТ (ФИЛИАЛ) МОСКОВСКОГО ПОЛИТЕХНИЧЕСКОГО УНИВЕРСИТЕТА**

### **\_ Кафедра менеджмента и экономики**

# КУРСОВАЯ РАБОТА

(16 пт, полужирный)

по дисциплине «Логистика на транспорте»

на тему:

«Транспортные задачи в маршрутизация грузовых перевозок на примере …»

Выполнил (а):

Студент (ка) и курса группы

\_\_\_\_\_\_\_\_\_\_\_\_\_\_\_\_\_\_\_\_\_\_\_\_\_\_\_\_\_\_

(Ф.И.О.)

Шифр:

Руководитель: \_\_\_\_\_\_\_\_\_\_\_\_\_\_\_\_\_

Чебоксары – 2021

Примечание – Остальные надписи размером 14 пт

# *Пример оформления бланка задания на курсовую работу*

# **МИНИСТЕРСТВО ОБРАЗОВАНИЯ И НАУКИ РОССИЙСКОЙ ФЕДЕРАЦИИ ЧЕБОКСАРСКИЙ ИНСТИТУТ (ФИЛИАЛ) МОСКОВСКОГО ПОЛИТЕХНИЧЕСКОГО УНИВЕРСИТЕТА**

# **\_ Кафедра менеджмента и экономики**

Задание на курсовую работу на тему:

Транспортные задачи в маршрутизация грузовых перевозок на примере …»

![](_page_40_Picture_105.jpeg)

# **Примерные темы курсовых работ**

- 1. Направления оптимизации логистических издержек на предприятии транспорта
- 2. Совершенствование организации контейнерных перевозок на основе использования принципов логистики
- 3. Совершенствование организации автомобильных перевозок грузов в междугороднем сообщении
- 4. Оптимизация затрат на транспортировку грузов различными видами транспорта
- 5. Маршрутизация грузовых перевозок и транспортные задачи
- 6. Организация логистических процессов в региональной транспортной системе
- 7. Экономико-математическое моделирование перевозочных процессов
- 8. Проект расширения комплекса логистических услуг транспортного предприятия
- 9. Организация контейнерных перевозок в международных перевозках
- 10. Организация межтерминальных перевозок и эффективность использования подвижного транспорта
- 11. Резервы и факторы снижения издержек при транспортировке грузов автотранспортом
- 12. Технологии консолидации грузов в транспортных перевозках
- 13. Грузовые единицы как фактор оптимизации транспортных издержек
- 14. Комплексное управление качеством сервисных услуг на транспорте и направления его повышения
- 15. Управление перевозчиками в цепях поставок с использованием аутсорсинга
- 16. Сравнительный анализ информационных систем управления транспортными комплексами (на примере российских программных продуктов)
- 17. Управления транспортными потоками региона/страны с использованием спутниковых систем навигации
- 18. Комплекс транспортно-экспедиционных услуг на автотранспорте и их конкурентоспособность
- 19. Современные технологии организации грузоперевозок в оптимизации международных перевозок грузов
- 20. Формирования региональных транспортно-логистических систем на примере регионов ПФО
- 21. Совершенствование организации транспортно-экспедиционного обслуживания предприятия
- 22. Эффективность информационной поддержки управления транспортом на предприятии

### **Рекомендации студенту по выбору темы КР**

При самостоятельном выборе студентом темы КР следует исходить из соответствия варианта темы двум последним цифрами номера шифра студента или его зачетной книжки. Например, при окончании шифра в интервале 01-25 выбираются темы с 1 по 25. Если же шифр студента заканчивается на цифру выше количества тем в приведенной тематике, то тема выбирается по согласованию с преподавателем, чтобы избежать их совпадения для данной учебной группы студентов.

Студент заочной формы обучения может предложить и иной вариант темы КР исходя из специфики своей деятельности, но при этом не выходить за пределы изучаемой дисциплины.

Оптимальным является выбор темы согласованный с преподавателем, после изучения предварительно собранной информации по объекту проектирования

# **Задание для третьей главы курсовой работы. «Оптимизация маршрутов движения автотранспорта»**

# *Рекомендации по выбору варианта приведены в Приложении Примерная тематика*

Полученные расчетные данные занести в соответствующие таблицы. При необходимости количество таблиц и графов в них следует увеличить.

![](_page_42_Picture_226.jpeg)

Таблица 1 – Объем перевозок и ездок автомобилей:

Таблица 2 – Расстояние, км

*КР*

![](_page_42_Picture_227.jpeg)

### *Расчет затрат времени на одну ездку:*

 $t_e = (l_{AB} + l_{BA})/v_{max} + t_{np}$ 

где *vтех* – техническая скорость транспортного средства;

*tпр* – время погрузки и разгрузки транспортного средства.

Таблица 3 – Затраты времени на одну ездку, мин.

![](_page_42_Picture_228.jpeg)

Наилучшее решение получается при такой системе маршрутов, когда максимальное число автомобилей заканчивают работу в пунктах назначения с минимальными разностями  $l_{\rm\textsc{h}}^{{\rm\textsc{b}}_j}$   $l_{AB_i} = \Delta l$ , то есть второго нулевого и груженного пробегов

# Пункт назначения Расстояния и количество груженных ездок Разность Δ*l*  $\overline{b_j}$  $l_{\rm H}^{\rm Bj}$   $l_{\rm AB}$ nе Δ*l*  $\mathbf{b}_1$  $\mathbf{b}_2$  $\mathbf{B}_3$ Б4

# *Рабочая матрица 1*

# *Рабочая матрица 2*

![](_page_43_Picture_184.jpeg)

# *Рабочая матрица 3*

![](_page_43_Picture_185.jpeg)

# Сводная маршрутная ведомость

![](_page_43_Picture_186.jpeg)

# **Задания по Вариантам**

![](_page_44_Picture_457.jpeg)

# *Время работы на маршруте* (предварительное по всем вариантам) Тм = 10ч.

![](_page_45_Picture_500.jpeg)

![](_page_45_Picture_501.jpeg)

![](_page_46_Picture_499.jpeg)

![](_page_46_Picture_500.jpeg)

![](_page_47_Picture_353.jpeg)

#### **Методические указания по выполнению раздела 3 «Расчет маятникового маршрута»**

*Задание.* Рассчитать (согласно выбранному варианту) рациональные маятниковые маршруты и составить графики доставки грузов потребителям при объемах, указанных в таблице, расстояниях, затратах времени.

Схема размещения пунктов отправления и назначения, автотранспортного предприятия приведена на рис.

![](_page_48_Figure_4.jpeg)

Рис. Схема размещения пунктов отправления и назначения, автотранспортного предприятия

*Теоретическая часть задания.* Наименьший пробег транспортного средства достигается, когда первый пункт погрузки и последний пункт разгрузки находятся поблизости от автотранспортного предприятия

#### *Правило: первый пункт погрузки и последний пункт разгрузки находится поблизости от АТП*

Правило планирования работы транспорта с обратным холостым пробегом:

*последний пункт разгрузки автомобилей должен быть как можно ближе к автохозяйству.*

Задача составления рациональных маршрутов, обеспечивающих минимальный порожний пробег транспортных средств:

$$
min l_{\text{nop}} = \sum_{j=1}^{n} \left( l_0^{B_j} - l_{\text{AB}_j} \right) \times X_j,
$$

при условии:

$$
0 < Xj < Qj \quad u \quad \sum_{j=1}^{n} X_j = N
$$

где  $l_0^{\texttt{D}}$ Б – расстояние от пункта назначения *Б<sup>j</sup>* до автотранспортного предприятия (второй нулевой пробег), км;

 $l_{\rm{AB}_j}$  – расстояние от А до Б (груженный пробег), км.;

 $j$  – номер (индекс) потребителя ( $j = 1, 2, ...n$ )

*X<sup>j</sup>* – количество автомобилей, работающих на маршрутах с последним пунктом разгрузки *Бj*;

*N* – число автомобилей, работающих на маршрутах;

 $Q_i$  – объем перевозок (в ездках автомобилей).

*Наилучшее решение получается при такой системе маршрутов, когда максимальное число автомобилей заканчивают работу в пунктах назначения с минимальными разностями второго нулевого и груженного пробегов:*

$$
\Delta l_{min} = l_0^{B_j} - l_{AB_j}
$$

,

Для решения задачи исходные данные следует внести в следующую таблицу (*рабочая матрица*):

![](_page_49_Picture_256.jpeg)

## **Рекомендуемая литература по транспортной логистике**

#### *Законодательные и нормативные акты:*

- 1. Конвенция о международных смешанных перевозках грузов. Женева, 24 мая 1980 года
- 2. Конвенция ООН о морской перевозке грузов. Гамбург, 31.03.1978
- 3. О договорах международной купли-продажи товаров. Конвенция ООН от 11.04.1980, Вена
- 4. О договоре международной дорожной перевозки грузов (КДПГ). Конвенция ООН от19.05.1956, Женева
- 5. Об унификации некоторых правил о коносаменте (Гаагские правила) Брюссельская конвенция от 25.08.1924 (с последующими изменениями Гаагско-Висбийские правила)
- 6. Таможенная конвенция о международной перевозке грузов с применением книжки МДП (Конвенция МДП) под эгидой Европейской экономической комиссии ООН от 14 ноября 1975 г. Женева
- 7. Таможенный кодекс Таможенного союза (приложение к Договору о Таможенном кодексе Таможенного союза, принятому Решением Межгосударственного Совета ЕврАзЭС на уровне глав государств от 27.11.2009 N 17)
- 8. ИНКОТЕРМС 2010 сборник «Международных правил толкования торговых терминов». 8 я редакция от 01.01.2011 г.
- 9. Гражданский кодекс Российской Федерации от 30.11.1994 № 51-ФЗ.
- 10. Кодекс торгового мореплавания Российской Федерации от 30.04.1999 N 81-ФЗ
- 11. Кодекс внутреннего водного транспорта Российской Федерации" от 07.03.2001 N 24-ФЗ (ред. от 01.07.2017)
- 12. О контрактной системе в сфере закупок товаров, работ, услуг для обеспечения государственных и муниципальных нужд. Федеральный закон от 05.04.2013 N 44-ФЗ
- 13. О валютном регулировании и валютном контроле. Федеральный закон РФ от 10 декабря 2003г. № 173-ФЗ
- **14.** О таможенном регулировании в Российской Федерации. Федеральный закон от 27 ноября 2010 года N 311-ФЗ
- 15. О лицензировании отдельных видов деятельности. Федеральный закон от 04. 05.2011 N99- ФЗ
- **16.** О железнодорожном транспорте в Российской Федерации. Федеральный закон от 10.01.2003 N 17-ФЗ (последняя редакция)
- 17. О транспортно-экспедиционной деятельности. Федеральный закон от 30.06.2003 N 87-ФЗ
- 18. Устав автомобильного транспорта и городского наземного электрического транспорта. Федеральный закон от 08.11.2007 N 259-ФЗ
- 19. Устав железнодорожного транспорта Российской Федерации" Федеральный закон от 10.01.2003 N 18-ФЗ (последняя редакция)
- 20. Об основах государственного регулирования внешнеторговой деятельности Федеральный закон РФ № 164-ФЗ от 08 декабря 2003г.
- 21. О таможенном тарифе. Федеральный закон РФ № 5003-1 от 21 мая 1993г.
- 22. Правила перевозок грузов автомобильным транспортом Утверждены Постановлением Правительства РФ от 15 апреля 2011 г. N 272
- 23. Правила перевозок пассажиров и багажа автомобильным транспортом и городским наземным электрическим транспортом. Утверждены Постановлением Правительства РФ от 14.02.2009 N 112 (ред. от 28.04.2015)
- 24. Правила перевозок пассажиров, багажа, грузобагажа железнодорожным транспортом. Утверждены Приказом Министерства транспорта РФ от 19.12.2013 № 473
- 25. Правила транспортно-экспедиционной деятельности. УтвержденыПостановлением

Правительства Российской Федерации от 8 сентября 2006 г. № 554.

- 26. Технические условия размещения и крепления грузов в вагонах и контейнерах. Утверждены МПС России 27 мая 2003 г. N ЦМ-943
- 27. Об Инструкциях по заполнению таможенных деклараций и формах таможенных деклараций. Решение Комиссии ТС ЕВРАЗЭС от 20 мая 2010 г. N 257
- 28. О перечне товаров, таможенных процедур, [а также случаях, при которых таможенное](http://government.ru/media/files/41d4abce3103f50ad54c.pdf)  [декларирование товаров может осуществляться в письменной форме».](http://government.ru/media/files/41d4abce3103f50ad54c.pdf) Постановление Правительства РФ от 13 декабря 2013 г. № 1154
- 29. Общероссийский классификатор видов грузов, упаковки и упаковочных материалов ОК 031- 2002. Утвержден Постановлением Госстандарта РФ 06.11. 2002 г. N 405-ст
- 30. О структурах и форматах электронных копий таможенных документов. РЕШЕНИЕ от 12.11.2013 г. N 254 Коллегии Экономической комиссии ЕВРАЗЭС
- 31. ГОСТ 26653-90 Подготовка генеральных грузов к транспортировке. Общие требования
- 32. ГОСТ Р 51005-96 Услуги транспортные. Грузовые перевозки. Номенклатура показателей качества
- 33. ГОСТ Р 51006-96 Услуги транспортные. Термины и определения
- 34. ГОСТ Р 52202-2004 (ИСО 830-99). Контейнеры грузовые. Термины и определения.
- 35. ГОСТ 9078-84 (СТ СЭВ 317-76). Поддоны плоские. Общие технические условия
- 36. ГОСТ 9557-87 Поддон плоский деревянный размером 800 × 1200 мм. Технические условия
- 37. ГОСТ 21391-84 Средства пакетирования. Термины и определения
- 38. ГОСТ Р 52202-2004 (ИСО 830-99). Контейнеры грузовые. Термины и определения.
- 39. ГОСТ Р 51133-98 Экспедиторские услуги на железнодорожном транспорте. Общие требования
- 40. ГОСТ Р 52297-2004 Услуги транспортно-экспедиционные. Термины и определения.
- 41. ГОСТ Р 52298-2004 Услуги транспортно-экспедиторские

### *Основная:*

- 1. Автомобильные грузоперевозки[. Л. Драчук.](http://www.ozon.ru/person/353976/) Москва: [Торговый Дом Металлов, ЛТД,](http://www.ozon.ru/brand/859222/) 2009 г. –104 с. – Серия: [Логистика. Перевозка. Складирование. Контроль](http://www.ozon.ru/context/detail/id/4290680/)
- 2. Беспалов Р. С**.** Транспортная логистика. Новейшие технологии построения эффективной системы доставки. – [Москва](http://www.ozon.ru/person/3393184/) : [Вершина,](http://www.ozon.ru/brand/1410413/) 2007. – 384 с.
- 3. [Герами](http://www.ozon.ru/person/29128675/) В., [Колик](http://www.ozon.ru/person/29128677/) А., Управление транспортными системами. Транспортное обеспечение логистики: Учебник и практикум. – Москва: [Юрайт.](http://www.ozon.ru/brand/857324/) 2014. – 512 с. – Серия: [Бакалавр.](http://www.ozon.ru/context/detail/id/24895191/)  [Академический курс](http://www.ozon.ru/context/detail/id/24895191/)
- 4. Голдсби, Томас Дж, Грузоперевозки. Руководство для профессионалов. 2-е изд. / Томас Дж. Голдсби, Дипак Айенгар, Шешанк Рао. \_– Москва : Эксмо, 2019. – 336 с.
- 5. Грузовые автомобильные перевозки. [А. Вельможин,](http://www.ozon.ru/person/2471374/) [В. Гудков,](http://www.ozon.ru/person/2158891/) [Л. Миротин,](http://www.ozon.ru/person/1066308/) [А. Куликов.](http://www.ozon.ru/person/2471376/) Москва: Издательство: [Горячая Линия –](http://www.ozon.ru/brand/856795/) Телеком, 2007. – 560 с. – Серия: [Специальность. Для](http://www.ozon.ru/context/detail/id/228502/)  [высших учебных заведений](http://www.ozon.ru/context/detail/id/228502/)
- 6. Дыбская В.В., Зайцев Е.И., Сергеев В.И., Стерлигова А.Н. Логистика: интеграции и оптимизация логистических бизнес-процессов в цепях поставок: учебник / В.В. Дыбская, Е.И. Зайцев, В.И. Сергеев, А.Н. Стерлигова; Под ред. Сергеева В.И. – Москва: Эксмо, 2008. – 944 с. – (Полный курс МВА)
- 7. Корпоративная логистика. 300 ответов на вопросы профессионалов / Под общ. и научн. ред. проф. В.И. Сергеева. – М.: ИНФРА-М, 2004. – 976 с.
- 8. Курганов В.М. Логистика. Транспорт и склад в цепи поставок товаров. Учебно-практическое пособие. 2-е изд., перераб. и доп. – Москва: Книжный мир, 2009. – 512 с.
- 9. Логистика в примерах и задачах. [В. Лукинский,](http://www.ozon.ru/person/1426219/) [В. Бережной,](http://www.ozon.ru/person/356806/) [Е. Бережная,](http://www.ozon.ru/person/356805/) [В. Лукинский,](http://www.ozon.ru/person/3229956/) [Т.](http://www.ozon.ru/person/3229957/)  [Порохня,](http://www.ozon.ru/person/3229957/) [Е. Шарунова.](http://www.ozon.ru/person/3229960/) – М Москва: [Финансы и статистика,](http://www.ozon.ru/brand/856418/) 2007. – 288 с.
- 10. Миротин Л. Б. Управление грузовыми потоками в транспортно-логистических системах/Под ред. Л. Б. Миротина, – Москва: Горячая линия-Телеком, 2010. –702 с. – Серия: [Инженерная](http://www.ozon.ru/context/detail/id/5112164/)  [логистика](http://www.ozon.ru/context/detail/id/5112164/)
- 11. Миротин Л.Б. Логистика, технология, проектирование складов, транспортных узлов и терминалов/Л.Б. Миротин, А.В. Бульба, В.А. Демин. – Ростов н/Д.: Феникс, 2009. – 408 с.
- 12. Неруш Ю.М., Логистика: Учебник для вузов. 3-е изд., перераб. и доп. Москва: ЮНИТИ-ДАНА, 2003. – 495 с.
- 13. Неруш, Ю. М., Неруш А. Ю., Практикум по логистике : учеб. пособие. Москва : ТК Велби, Изд-во Проспект, 2008. – 304 с.
- 14. Неруш, Ю. М., Планирование и организация логистического процесса: учебник и практикум для СПО / Ю. М. Неруш, С. А. Панов, А. Ю. Неруш. – Москва : Издательство Юрайт, 2020.  $-422$  c.
- 15. Неруш, Ю.М., Логистика. Практикум : учеб. пособие для СПО / Ю. М. Неруш, А. Ю. Неруш. – 2-е изд., перераб. и доп. – Москва : Издательство Юрайт, 2016. – 221 с.
- 16. Общий курс транспортной логистики. [Л. Федоров,](http://www.ozon.ru/person/275488/) [В. Персианов,](http://www.ozon.ru/person/1110191/) [И. Мухаметдинов.](http://www.ozon.ru/person/6120450/) Москва: [КноРус,](http://www.ozon.ru/brand/857449/) 2011. – 312 с. – Серия: [Учебное пособие.](http://www.ozon.ru/context/detail/id/228463/)
- 17. Транспортная логистика. Учебник для студентов, обуч.по спец. «Организация перевозок и управления на транспорте». Под общ. ред. проф. Л.Б. Миротина, – Москва: Экзамен, 2003. – 511 с.

#### *Периодические издания (журналы):*

- 1. Логистика
- 2. Логистика сегодня
- 3. ЛОГИНФО
- 4. Логистика и управление цепями поставок
- 5. Управление каналами дистрибьюции

### *Интернет-ресурсы:*

[www.uni-car.ru](http://www.uni-car.ru/) [www.lobanov-logist.ru](http://www.lobanov-logist.ru/) [www.skladcom.ru](http://www.skladcom.ru/) [www.transtap.ru](http://www.transtap.ru/) [www.logistic.ru](http://www.logistic.ru/) [www.consultant.ru](http://www.consultant.ru/) [www.umniylogist.ru](http://www.umniylogist.ru/) [http://tamozhnya-info.ru](http://tamozhnya-info.ru/) – Таможня инфо. Таможенное оформление, сертификация и логистика [http://ved.customs.ru](http://ved.customs.ru/) – Федеральная таможенная служба. Участникам ВЭД [www.12news.ru](http://www.12news.ru/) <http://www.ets-rf.ru/> - Единая транспортная система [http://www.6pl.ru](http://www.6pl.ru/) – Склад законов об эксплуатации транспорта, экспедиции и перевозки грузов [http://korabley.net](http://korabley.net/) - Корабельный портал [http://gengruz.com](http://gengruz.com/) – Информационно-справочный портал. грузоперевозки [http://truckandroad.ru](http://truckandroad.ru/) – Грузовики и дороги. Деловой портал о грузовых перевозках в России <http://logirus.ru/tv/> - Логистика в России

#### **Владимир Николаевич Уляков**

#### **Логистика на транспорте**

Методические указания по выполнению курсовой работы

Изготовлено в Редакционно-издательском отделе ЧИ (филиал) МПУ Подписано в печать Формат 148х210 Гарнитура Times New Roman. Бумага KYM lux Усл. печ. л. 0,25 Тираж 50 экз. Заказ №

Отпечатано в Редакционно-издательском отделе ЧИ (филиал) МПУ 428000, г. Чебоксары, ул. К. Маркса, 8 Тел.: (8352) 63-60-85